# State Monad – Methods (6B)

Copyright (c) 2016 - 2018 Young W. Lim.

Permission is granted to copy, distribute and/or modify this document under the terms of the GNU Free Documentation License, Version 1.2 or any later version published by the Free Software Foundation; with no Invariant Sections, no Front-Cover Texts, and no Back-Cover Texts. A copy of the license is included in the section entitled "GNU Free Documentation License".

Please send corrections (or suggestions) to [youngwlim@hotmail.com.](mailto:youngwlim@hotmail.com) This document was produced by using LibreOffice.

Haskell in 5 steps

https://wiki.haskell.org/Haskell\_in\_5\_steps

### **put** changes the current state

**put ::** s **-> State** s a **put** ns = **state**  $\$ \ \cdot \ \$  -> ((), ns)

Given a wanted state new State (ns),

#### **put** generates a **state processor**

- ignores whatever the state it receives,
- updates the state to ns
- doesn't care about the result of this processor
- all we want to do is to change the state
- the tuple will be  $(0, ns)$
- () : the **universal placeholder value**.

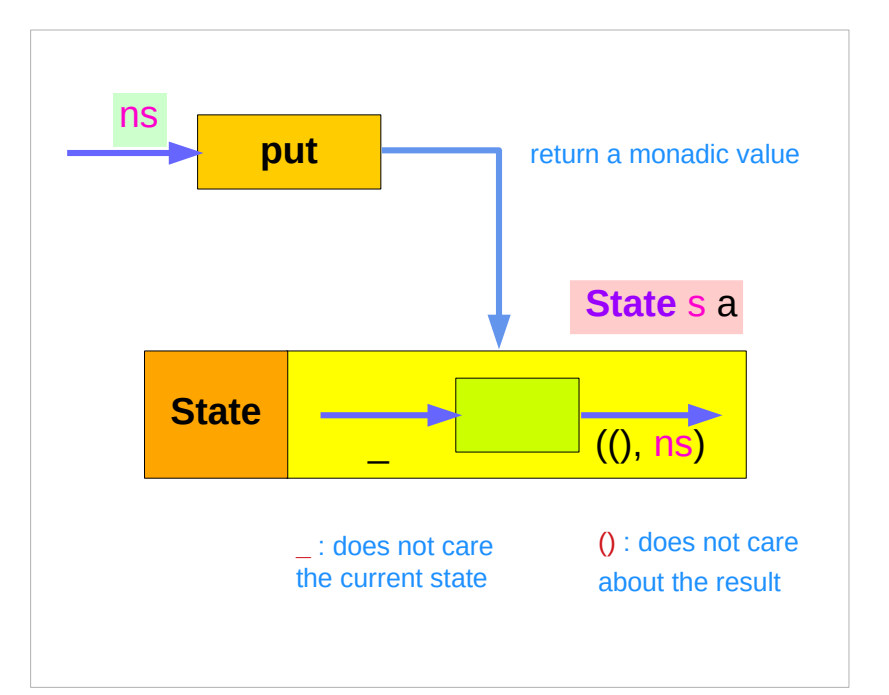

### **get** gives the current state :

**get :: State** s s

 $get = state $ \s \s \to (s, s)$ 

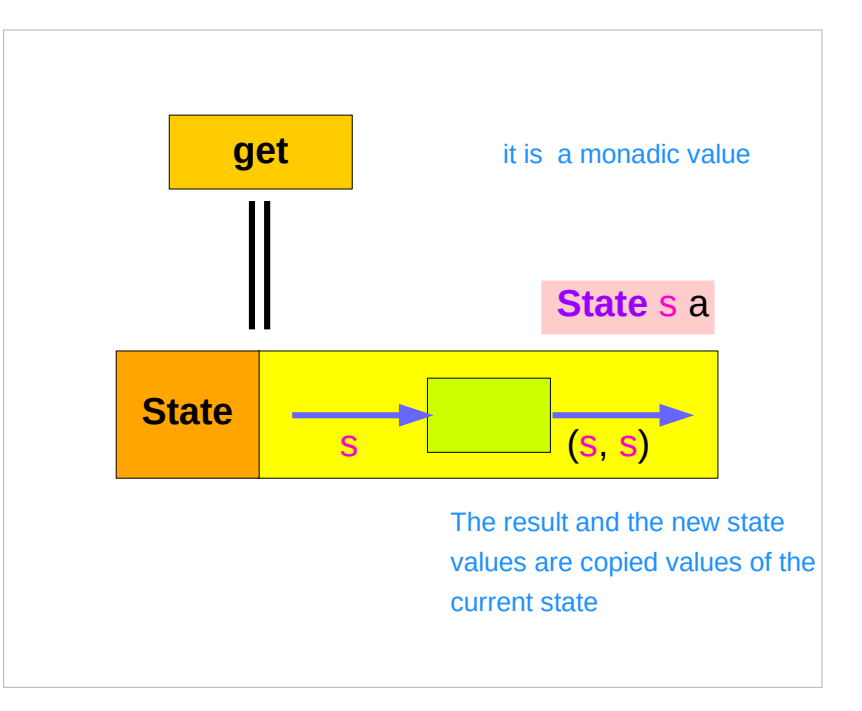

#### **get** generates a **state processor**

- gives back the state s0
- as a result and as an updated state  $-$  (s0, s0)
- the state will remain unchanged
- a copy of the state will be made available through the result returned

### **put** returns a monadic value

**put ::** s **-> State** s a

**put s State** s a

**put** newState =  $state$   $\uparrow$   $\rightarrow$  ((), newState)

- -- setting a state to **newState**
- -- regardless of the old state
- -- setting the result to ()

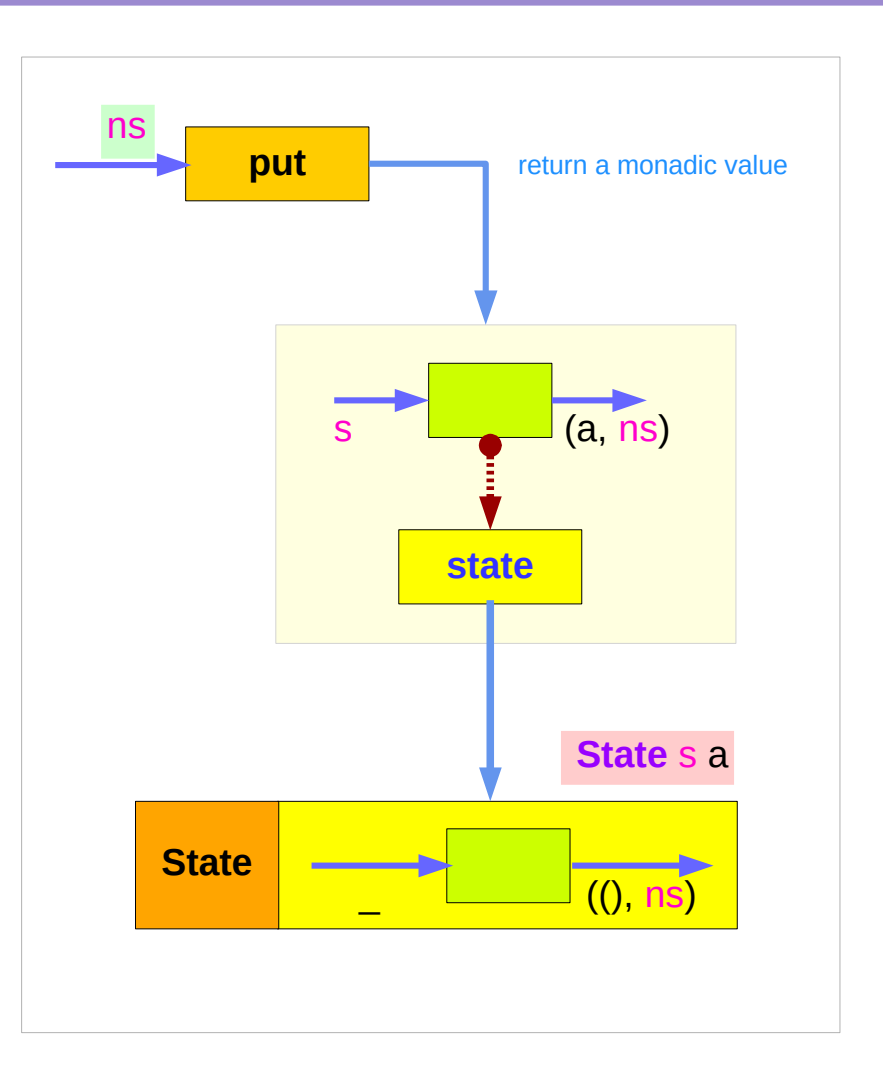

### **get** is a monadic value

get : State s s

**get** = **state \$** \s -> (s, s)

- -- getting the current state s
- -- also setting the result to s

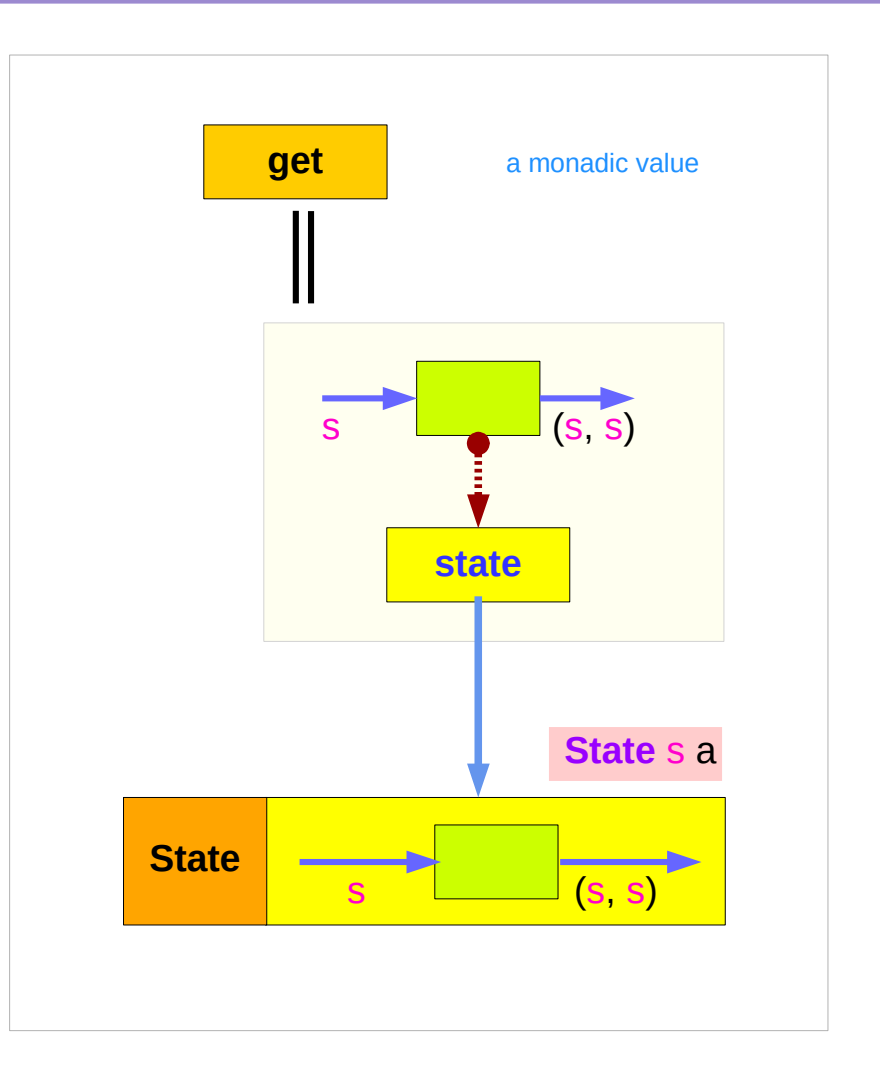

### Running **put**

**put ::** s **-> State** s a

**put s State** s a

**put** newState =  $state$   $\uparrow$   $\rightarrow$  ((), newState)

**runState (put ns) s0**

**runState (put 5) 1**  $(()$ ,5)

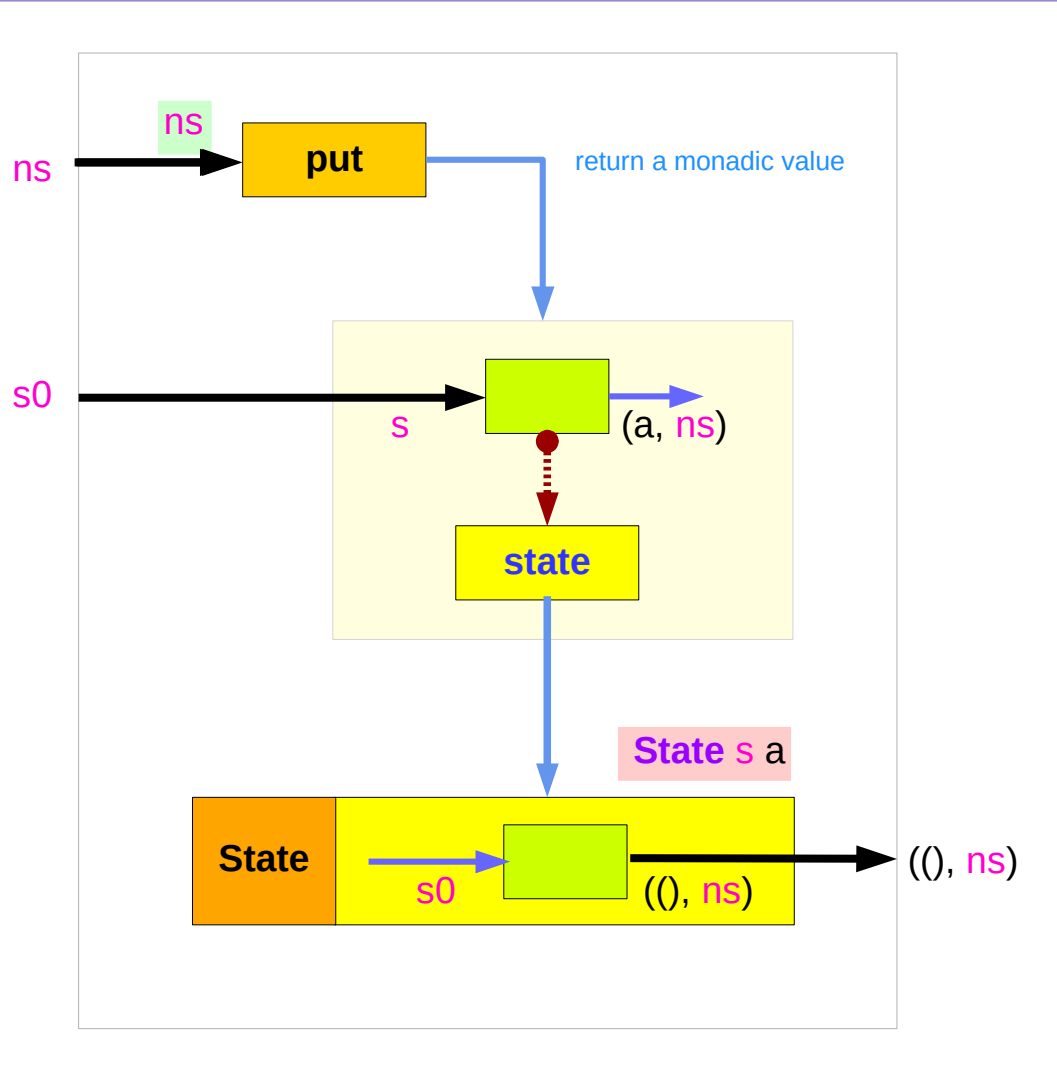

### Running **get**

get : State s s **get** = **state \$** \s -> (s, s)

**runState (get) s0**

**runState (get) 1**  $(1,1)$ 

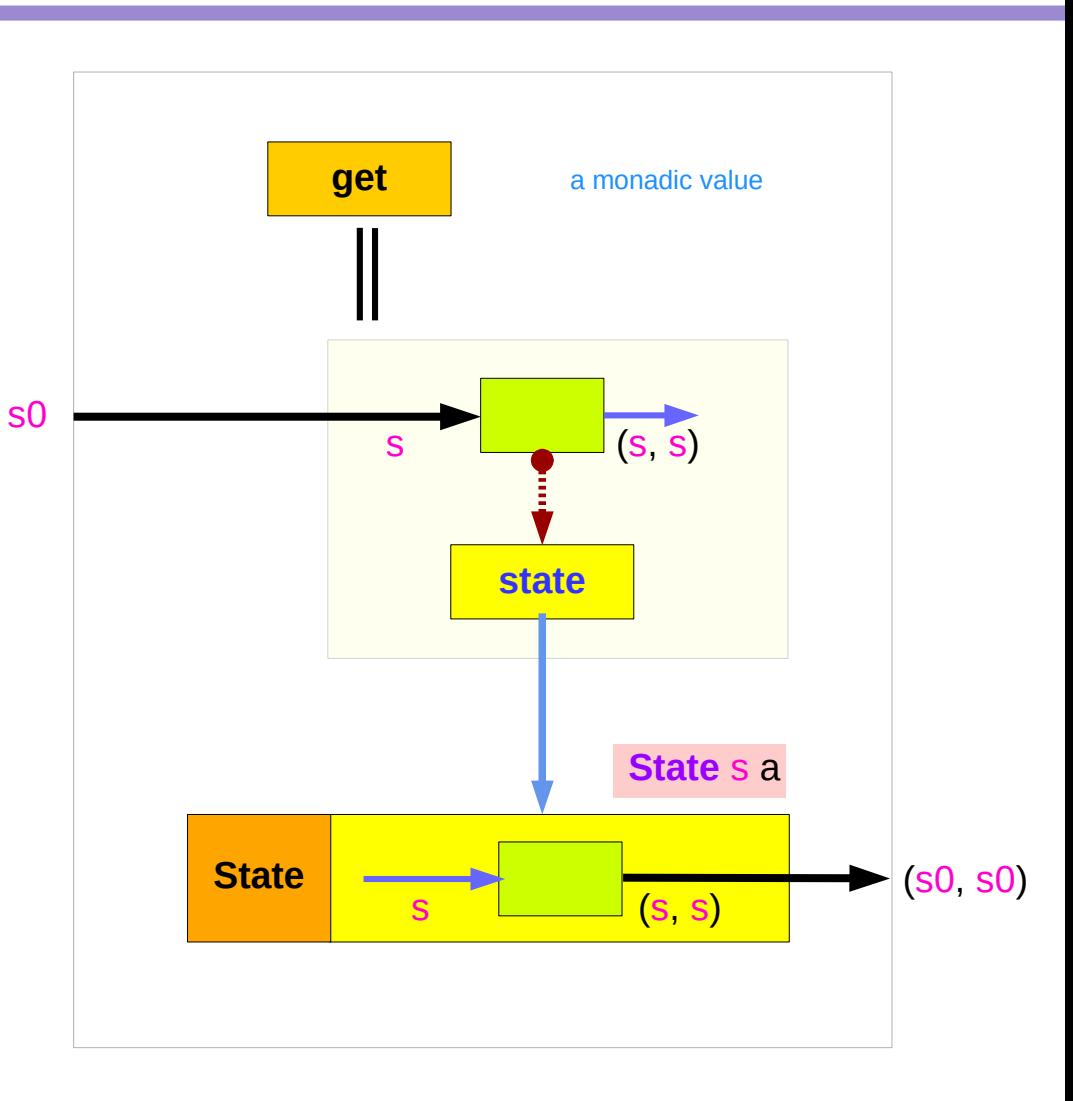

### Example codes (1)

#### **import Control.Monad.Trans.State**

**runState get 1**  $(1,1)$ **runState (return 'X') 1**  $(Y', 1)$ **runState get 1**  $(1,1)$ **runState (put 5) 1**  $(()$ ,5)

```
runState (put 1 >> get >> put 2 >> get ) 0
(2,2)
runState (get >>= \n -> put (n+1) >> return n) 0
(0,1)
inc = get >>= \n -> put (n+1) >> return n
runState inc 0
(0,1)
runState (inc >> inc) 0
(1,2)
runState (inc >> inc >> inc) 0
(2,3)
```
## Example codes (2)

```
import Control.Monad.Trans.State
```

```
let postincrement = do { x < get; put (x+1); return x }
runState postincrement 1
```
 $(1,2)$ 

```
let predecrement = do { x <- get; put (x-1); get }
runState predecrement 1
(0,0)
```

```
runState (modify (+1)) 1
((), 2)
runState (gets (+1)) 1
(2,1)
evalState (gets (+1)) 1
2
execState (gets (+1)) 1
1
```
### Simple representation of **put** and **get**

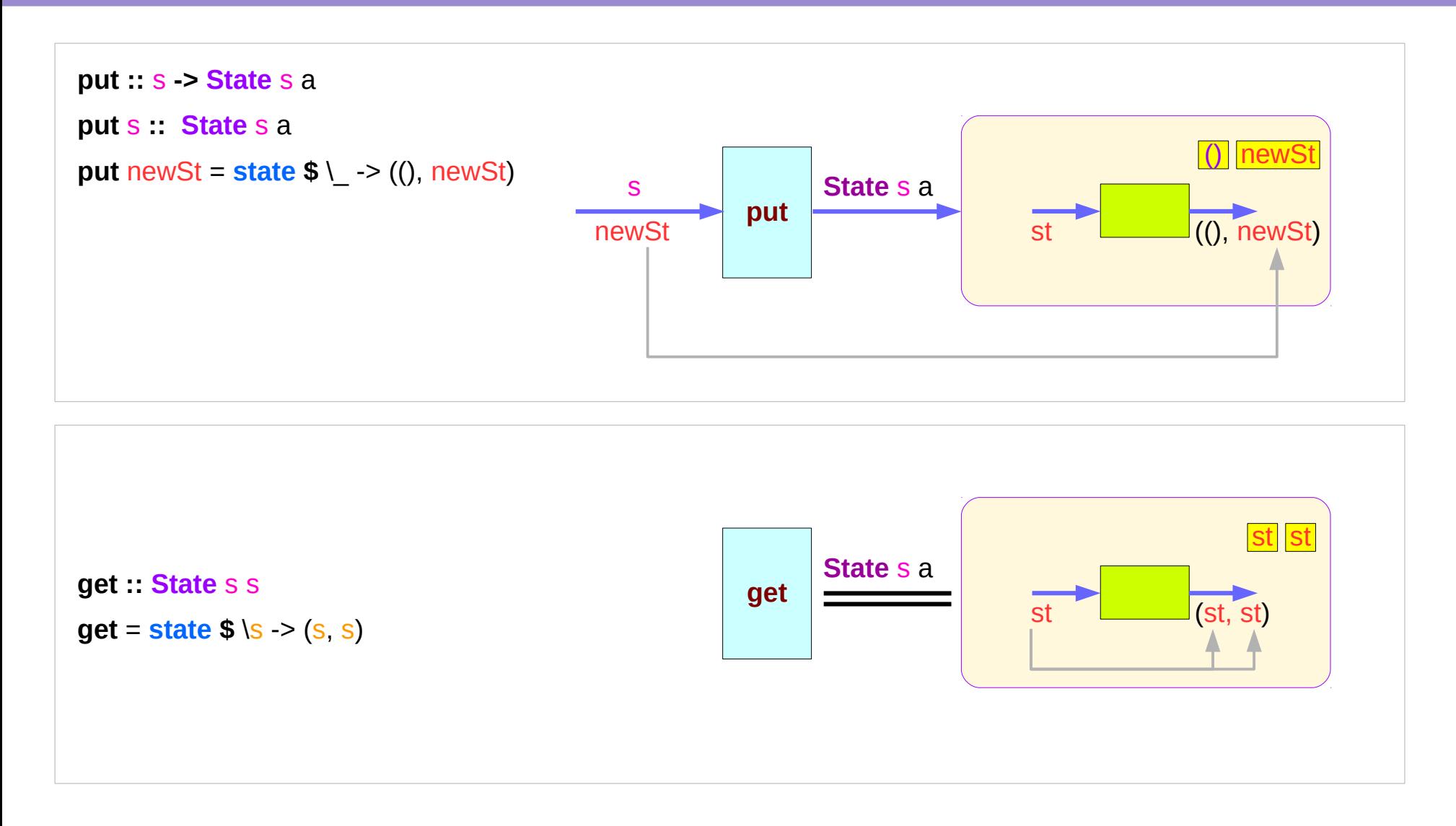

https://en.wikibooks.org/wiki/Haskell/Understanding\_monads/State

**State Monad (6B) Methods** 12 Young Won Lim

### Executing the state processor

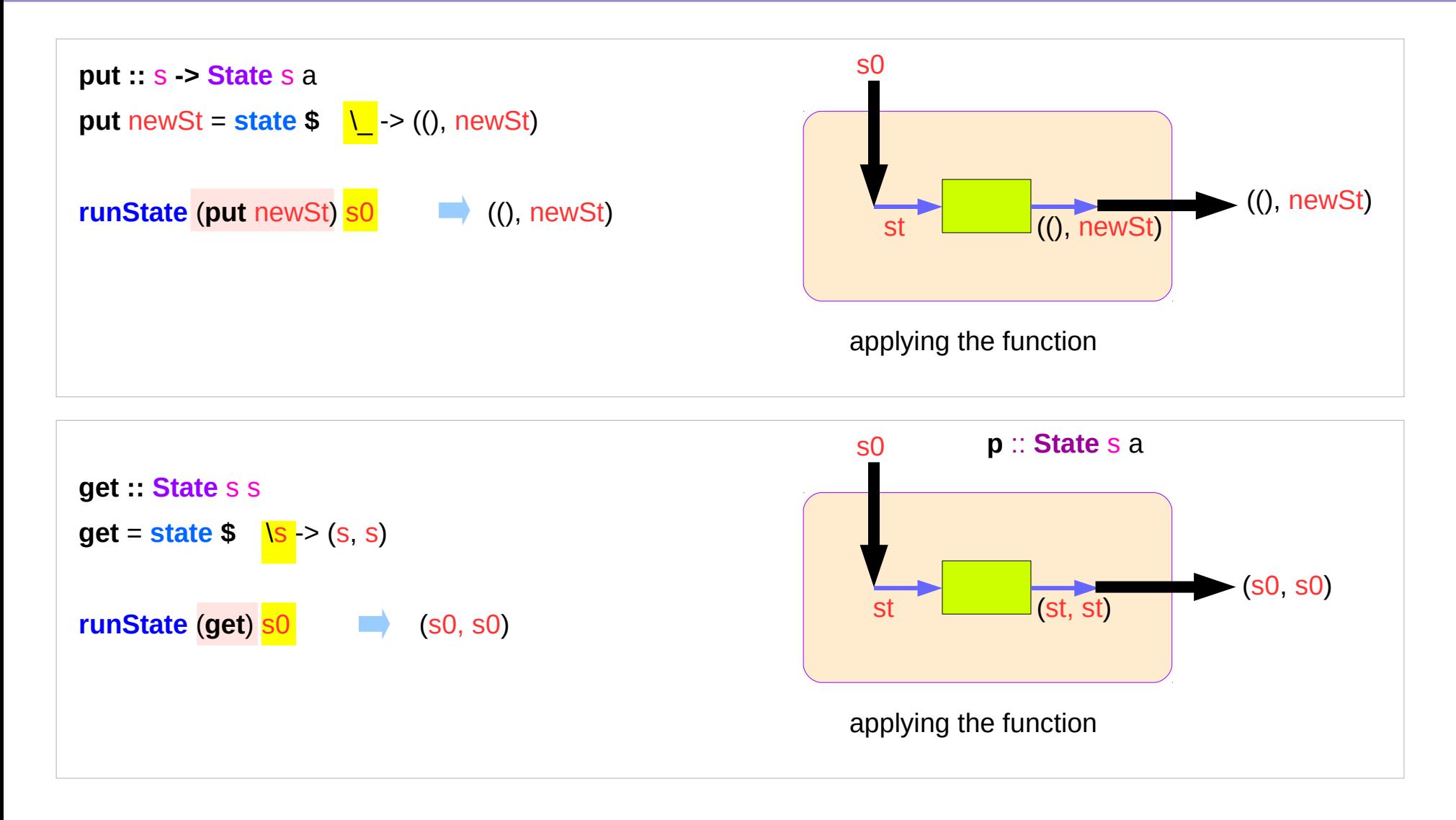

### State Monad Examples – **put**

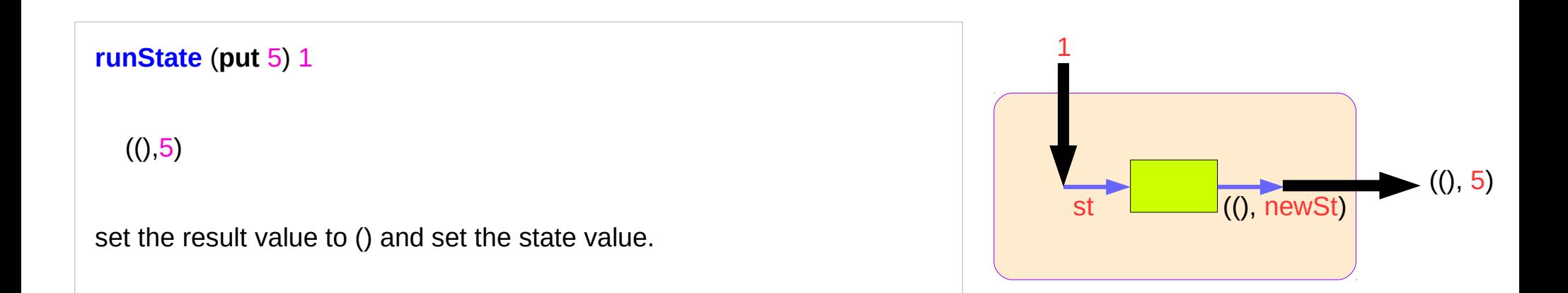

```
put 5 State Int ()
 runState (put 5) :: Int -> ((),Int)
initial state = 1 : Int
final value = () :: ()final state = 5 : Int
```
**put ::** s **-> State** s a

**put** newState =  $state$  \$ \\_ -> ((), newState)

### State Monad Examples – **get**

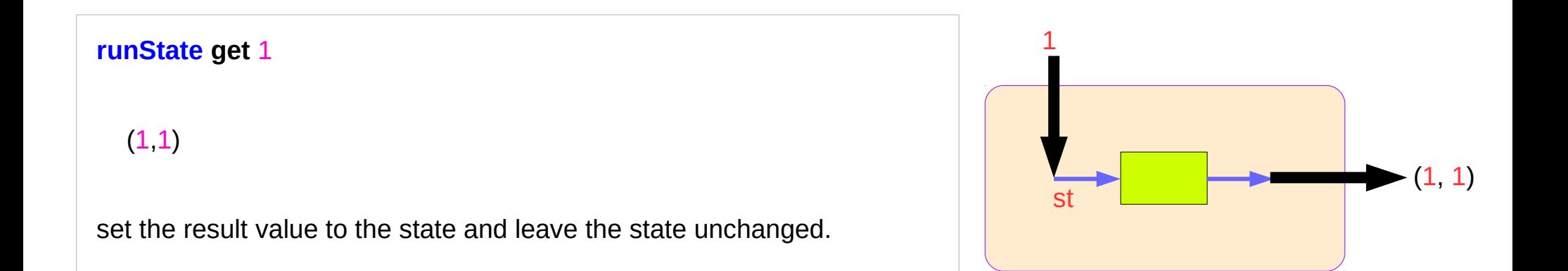

**get** State Int Int **runState get** :: Int -> (Int, Int) initial state  $= 1$  : Int final value  $= 1$  :: Int final state  $= 1$  : Int

**get :: State** s s **get** = **state \$** \s -> (s, s)

### Think an unwrapped state processor

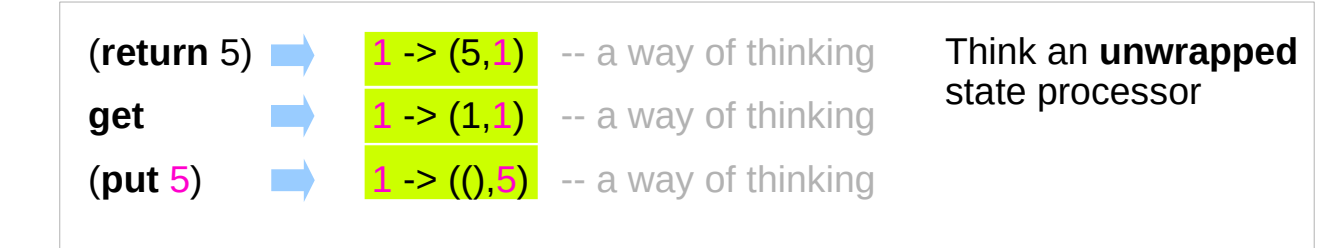

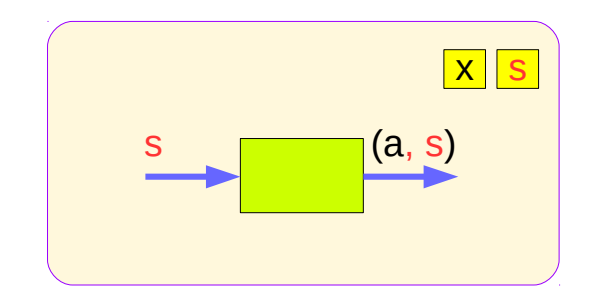

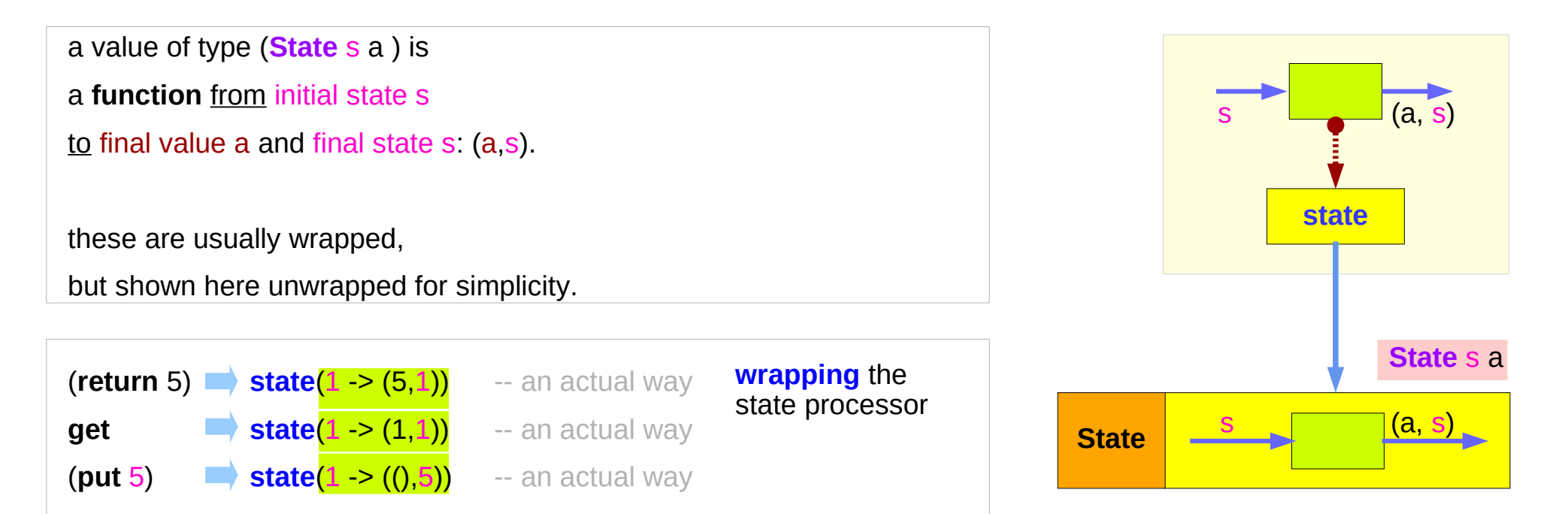

### State Monad Examples – **return**, **get**, and **put**

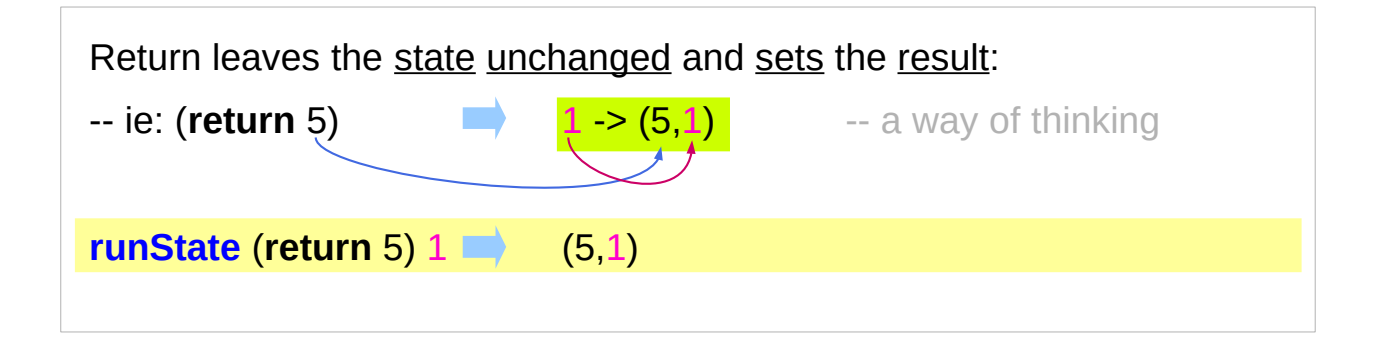

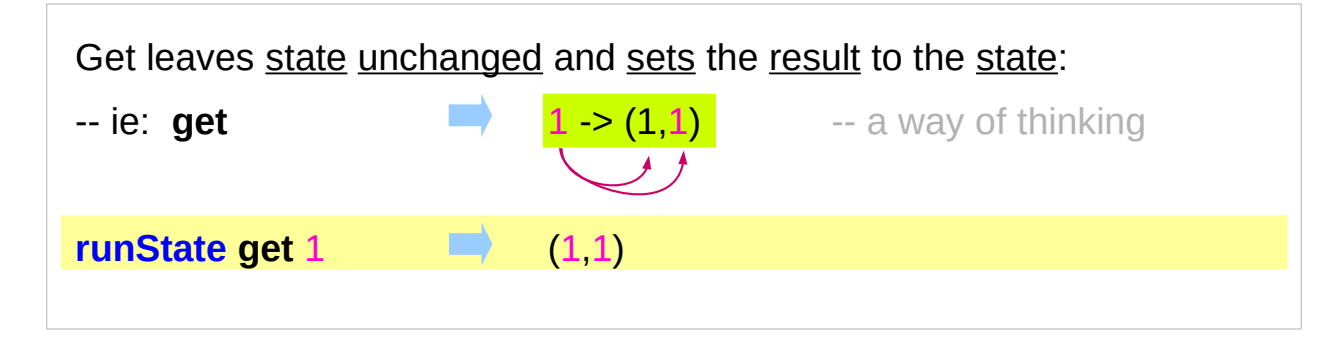

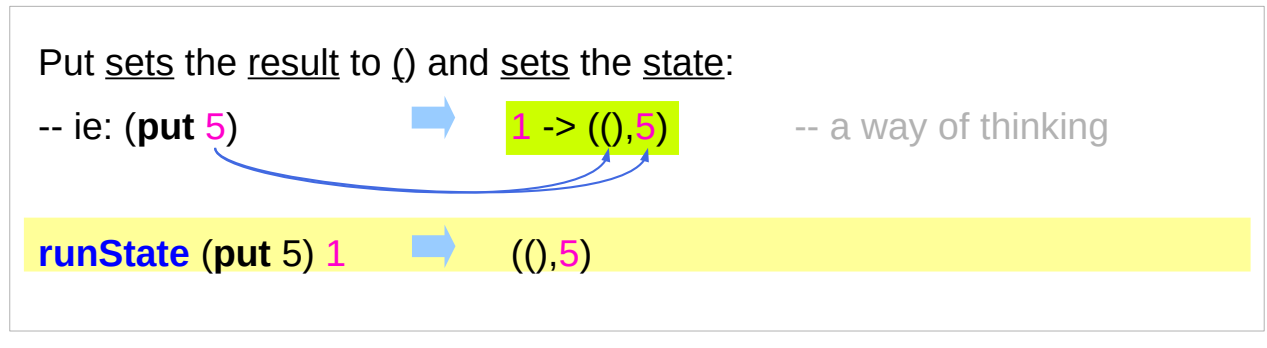

### State Monad Examples – **modify** and **gets**

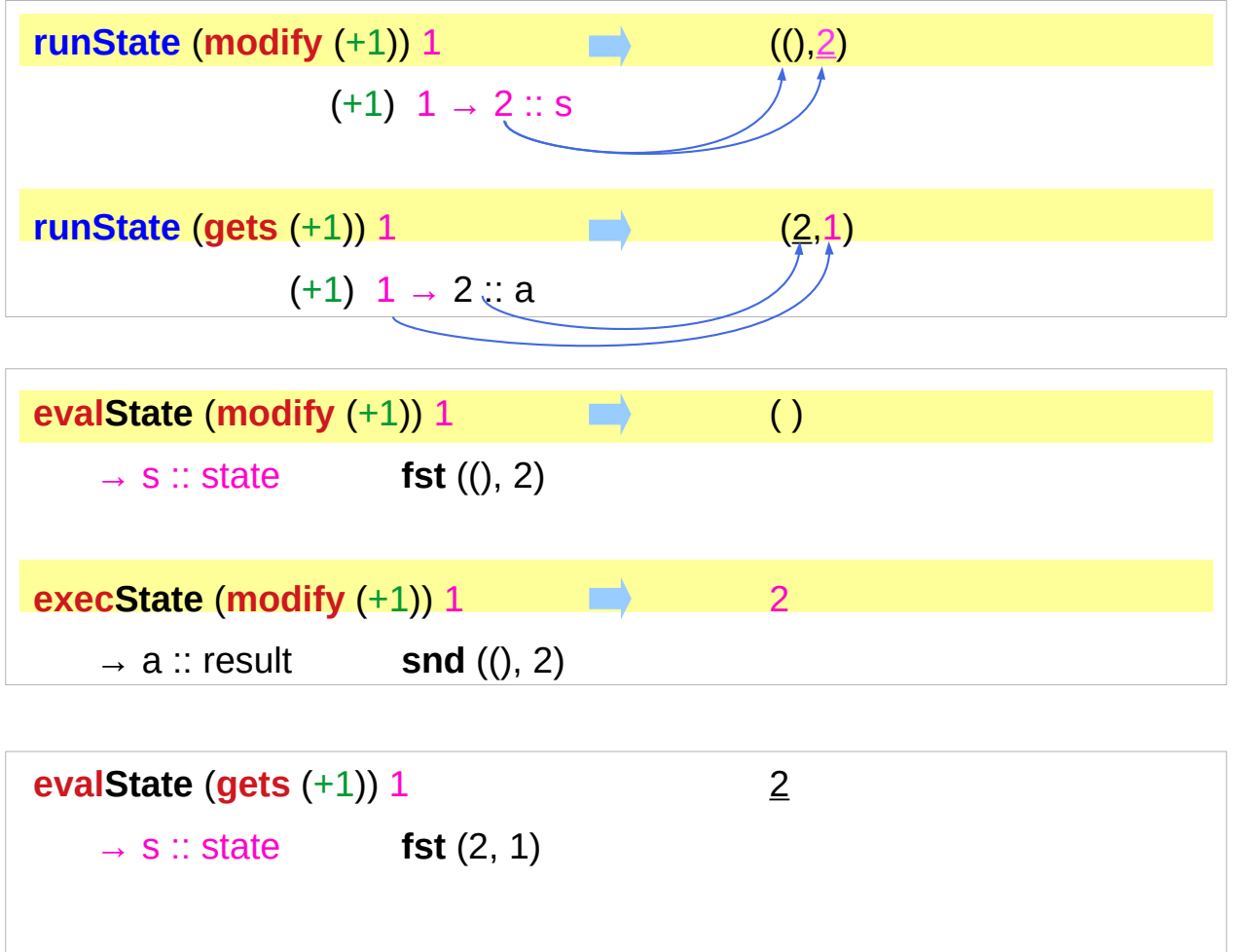

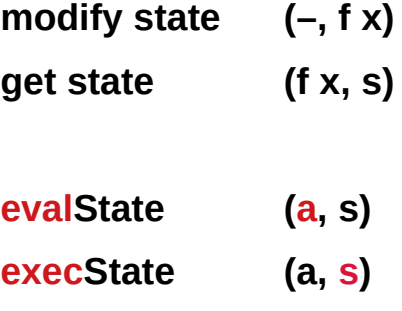

**(eval, exec) (get, modify)** 

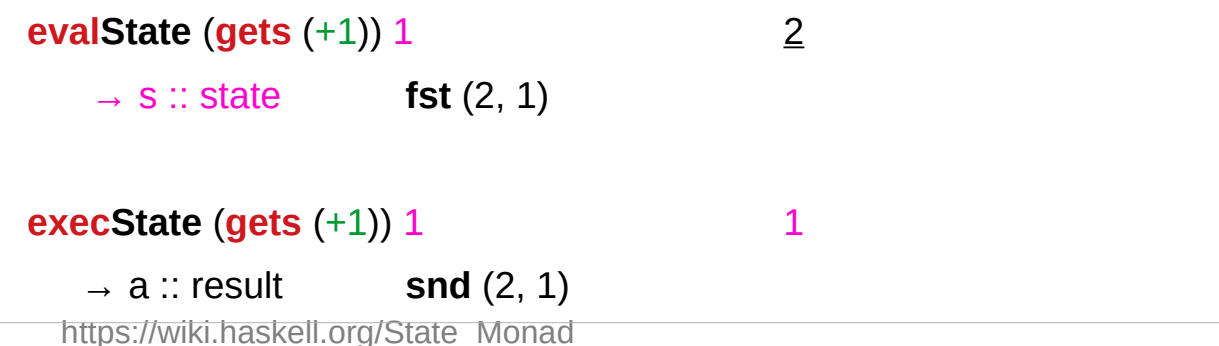

### Unwrapped Implementation Examples

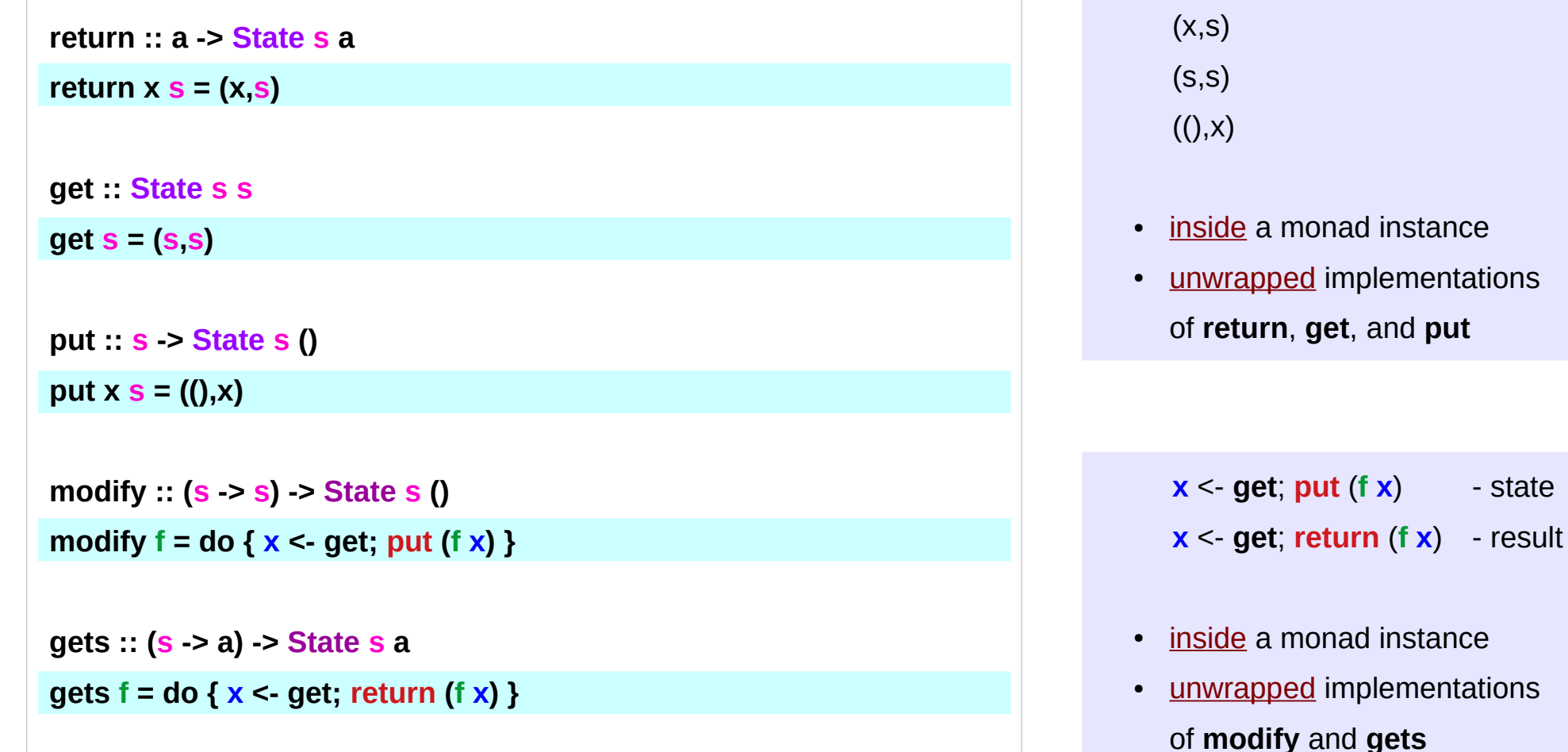

 $-$  state

### State Monad Examples – **put, get, modify**

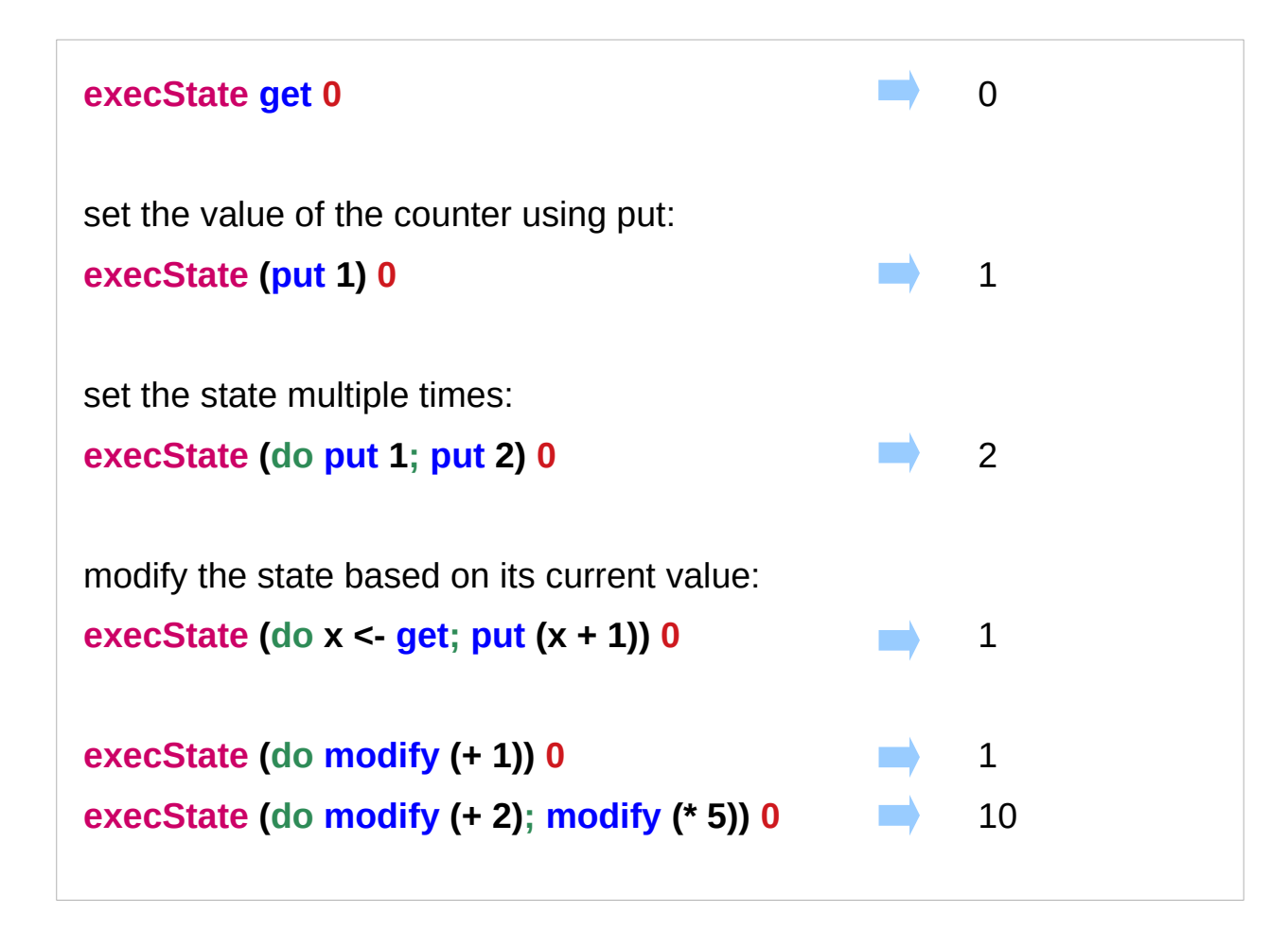

### A Stateful Computation

#### a **stateful computation** is a **function** that

takes some **state** and returns a **value** along with some **new state**.

That function would have the following type:

 $s > (a, s)$ 

**s** is the type of the **state** and **a** the **result** of the **stateful computation**.

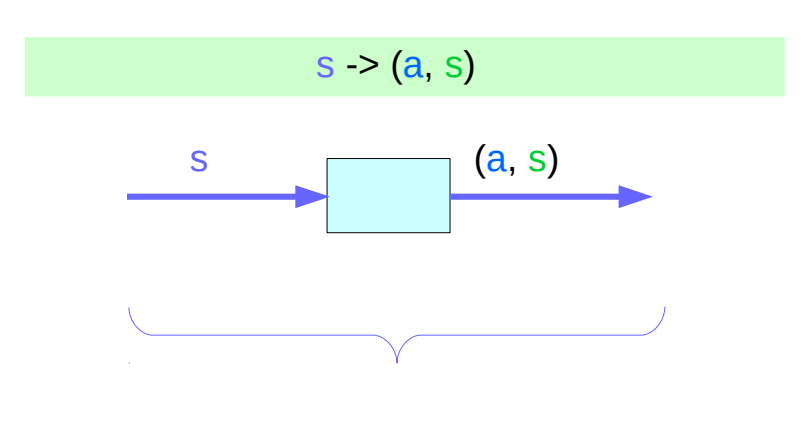

a function is an executable data when executed, a result is produced **action, execution, result** 

 $s \geq (a, s)$ 

http://learnyouahaskell.com/for-a-few-monads-more

**State Monad (6B) State Monad (6B)**  $21$  Young Won Lim<br>**Methods** 9/13/18

### Stateful Computations inside the State Monad

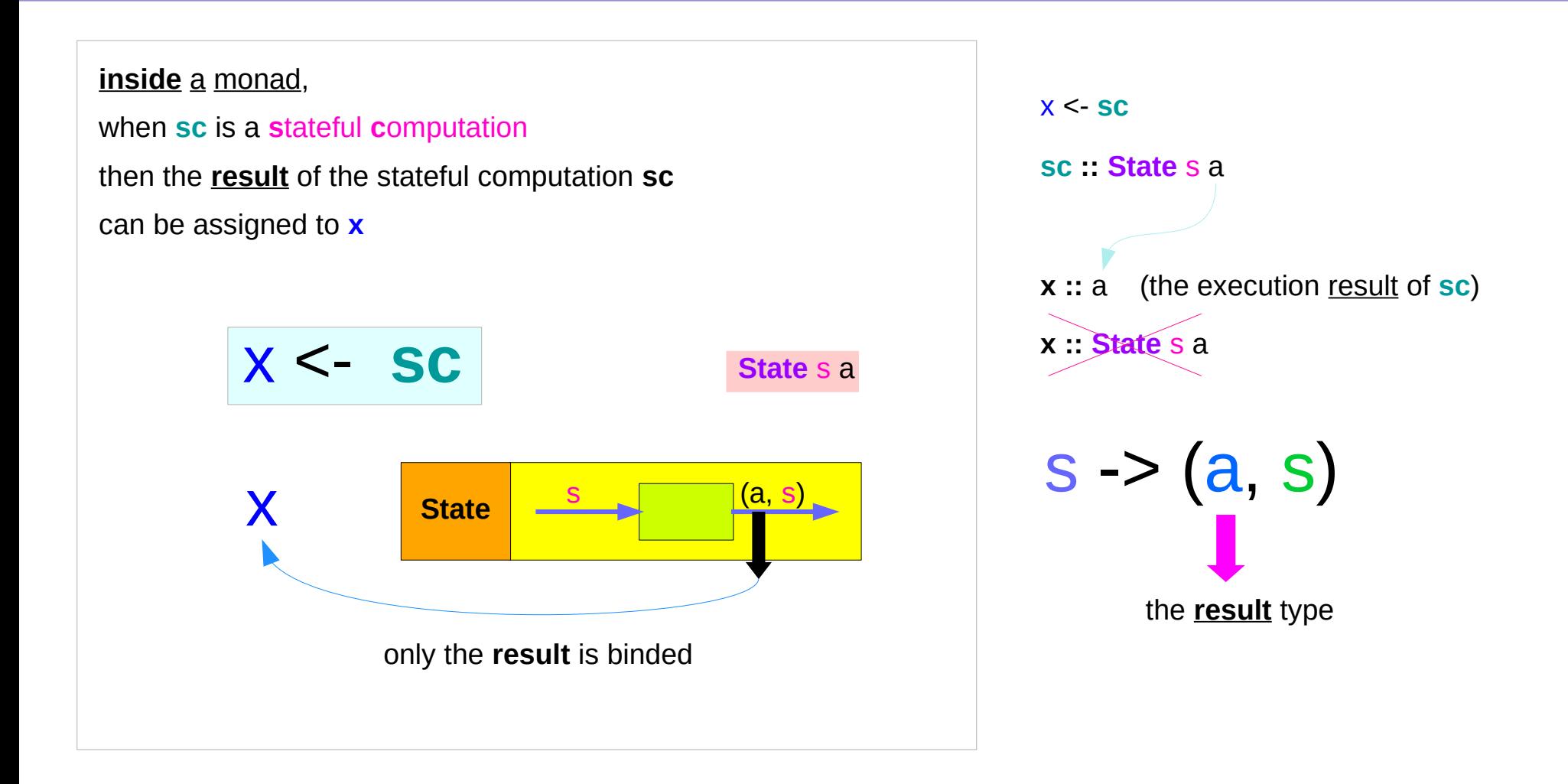

### **get** inside the State Monad

#### **inside** the **State** monad,

**get** returns the current monad instance with the type of **State** s a

#### **x <- get**

the stateful computation is performed over the current monad instance returned by **get**

the result of the stateful computation of **get** is **st**::s, thus **x** will get the st

this is like **evalState** is called with the current monad instance

- **get executed**
- **current monad instance**
- **stateful computation**
- **result :: s**

#### **x** :: **a** the execution result of **get**

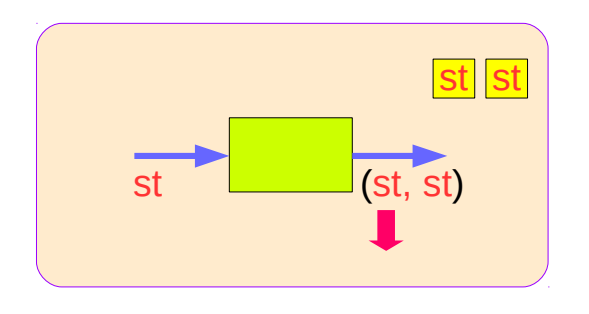

### **put** and **get** inside State Monad

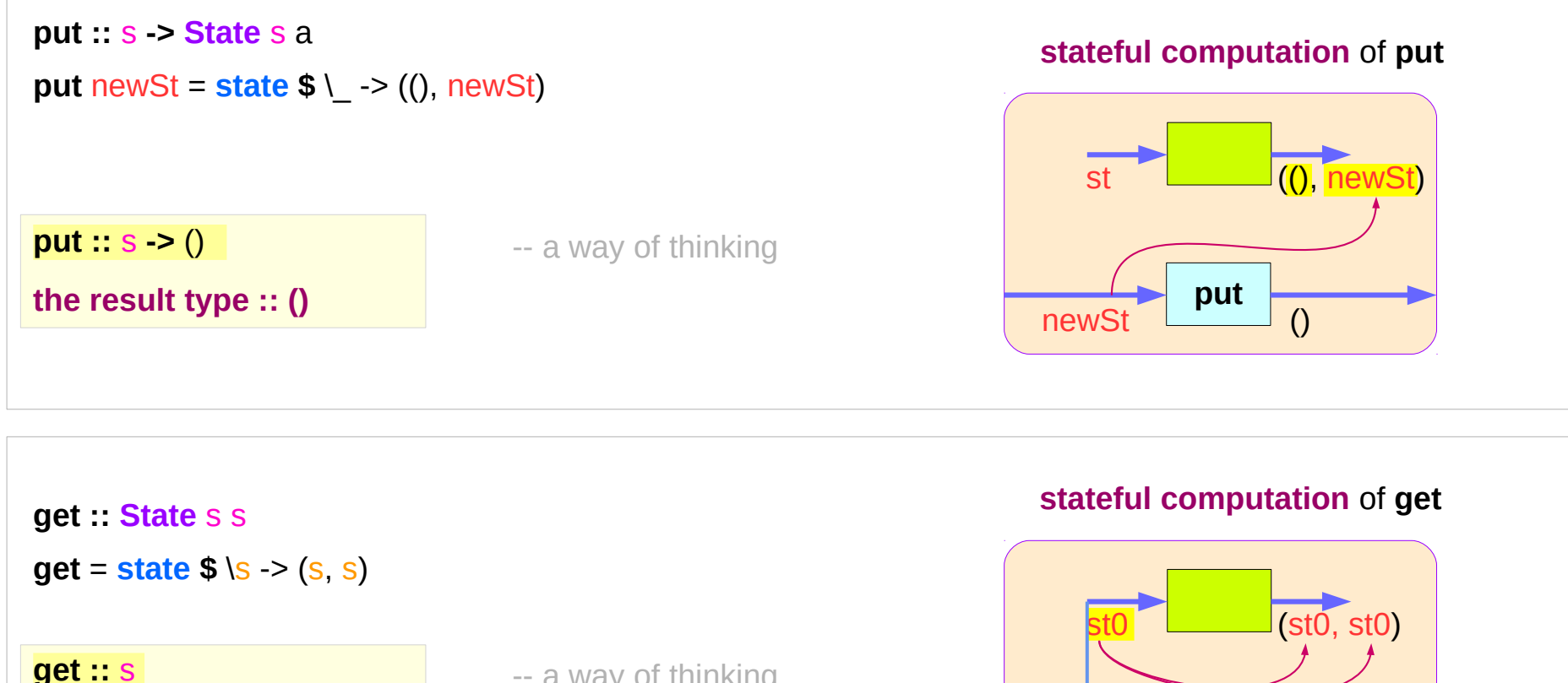

**the result type :: s**

- -- a way of thinking
- -- no such a function

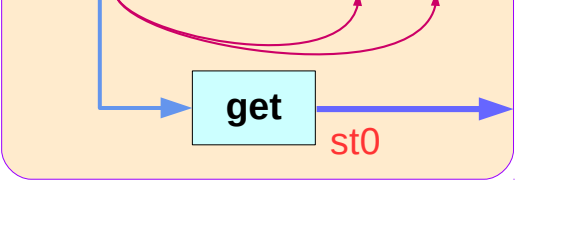

https://en.wikibooks.org/wiki/Haskell/Understanding\_monads/State

**State Monad (6B) State Monad (6B)**  $24$  Young Won Lim<br>**Methods** 9/13/18

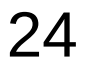

### **run** functions inside a Monad

Most monads are equipped with some "*run*" **functions** such as **runState**, **execState**, and so forth.

But, frequent calling such functions inside the monad shows that the functionality of the monad does not fully exploited

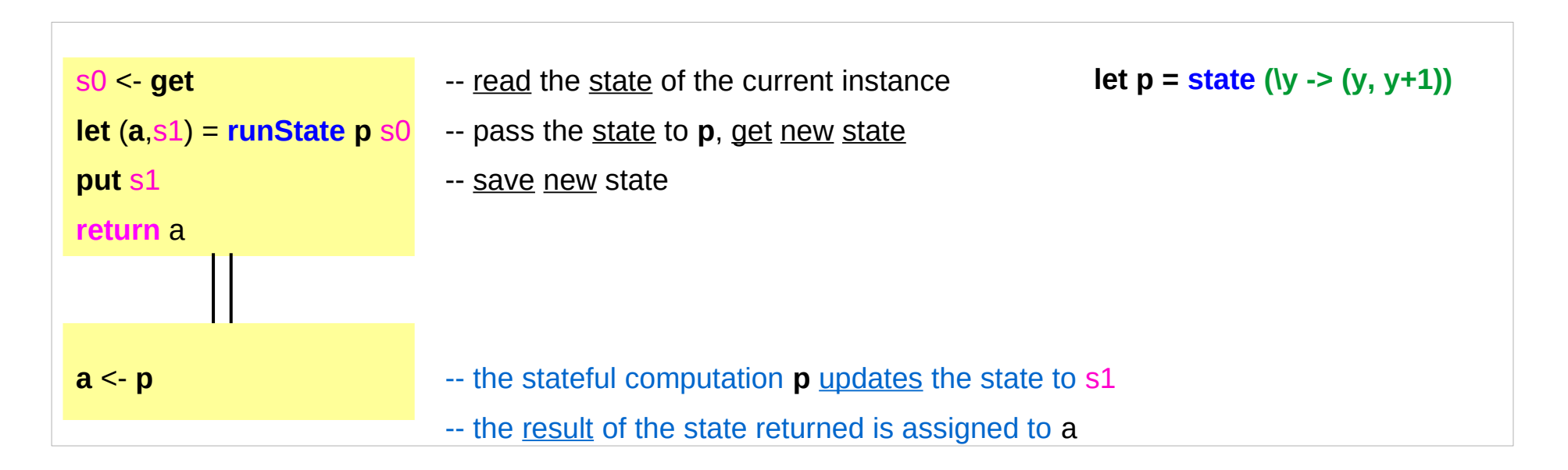

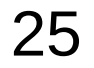

## Redundant computation examples (1)

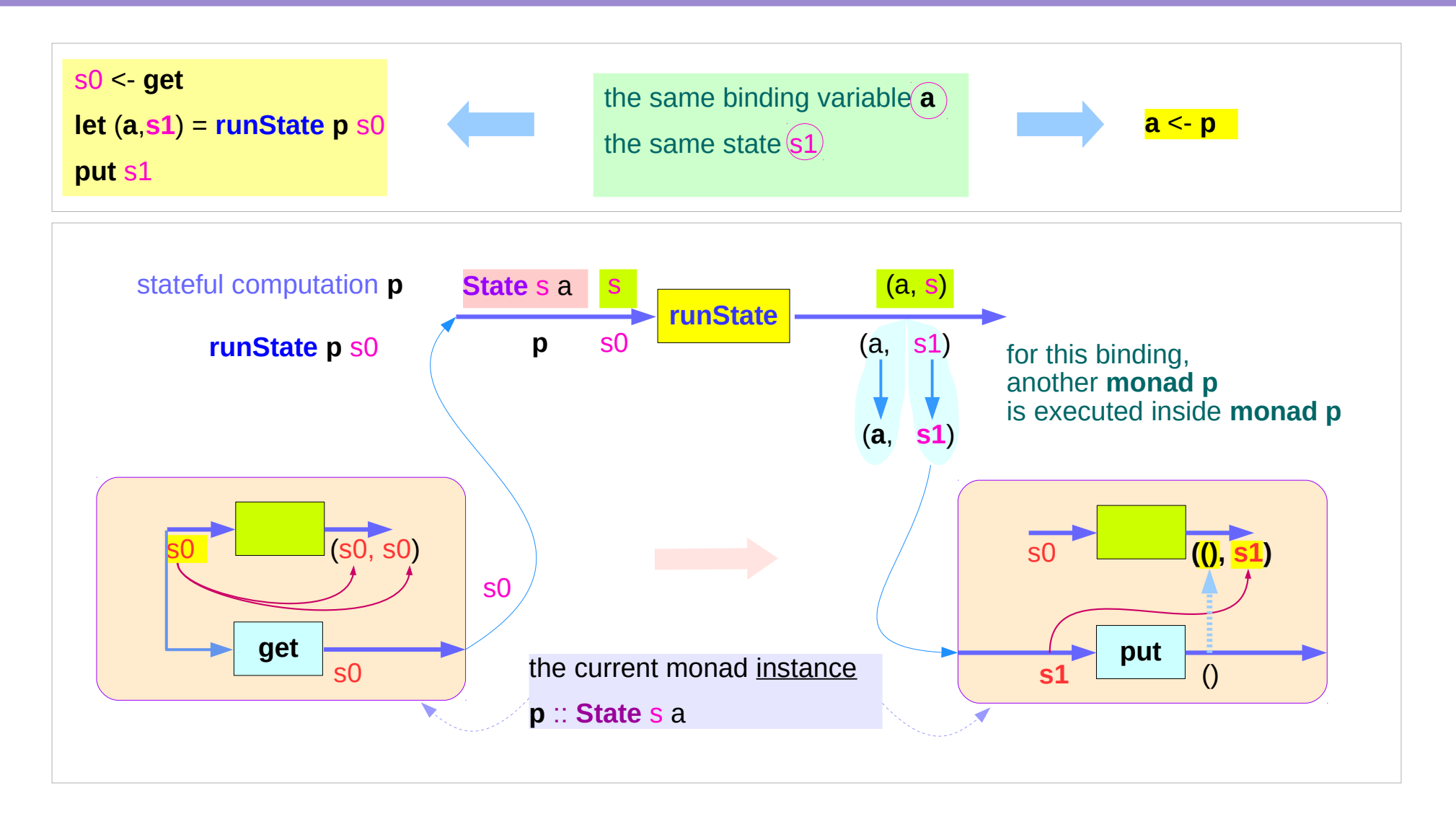

### Redundant computation examples (2)

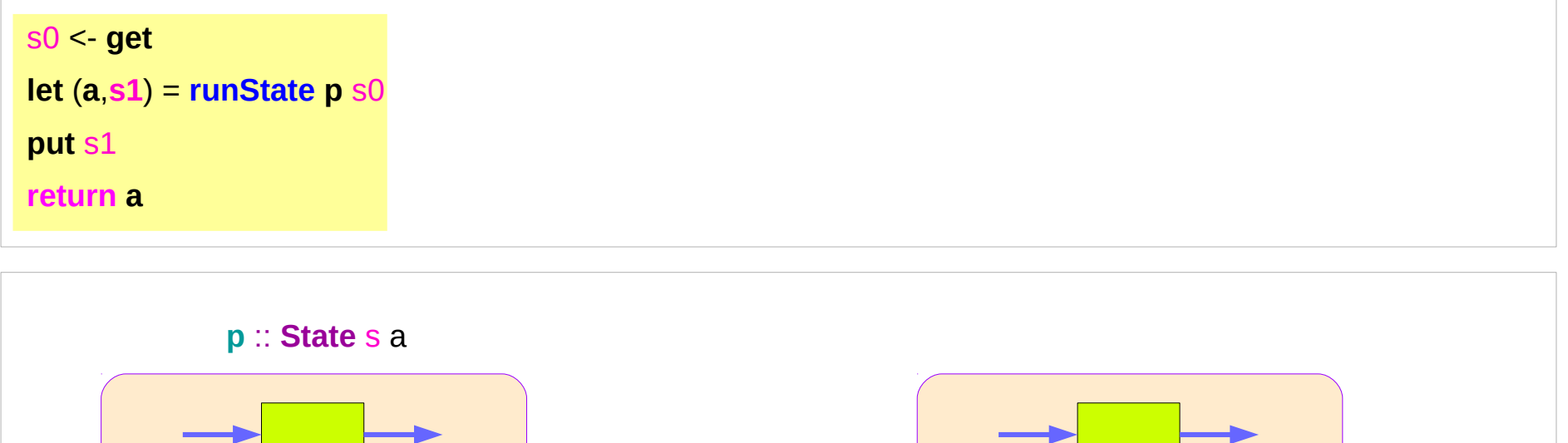

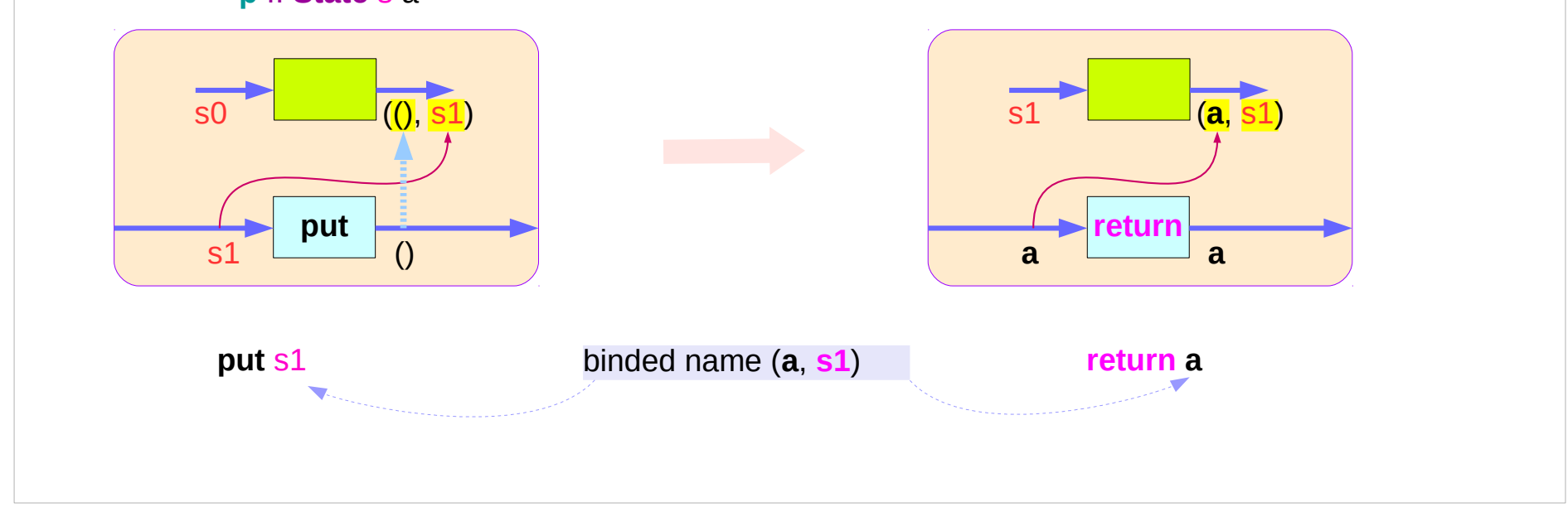

### Redundant computation examples (3)

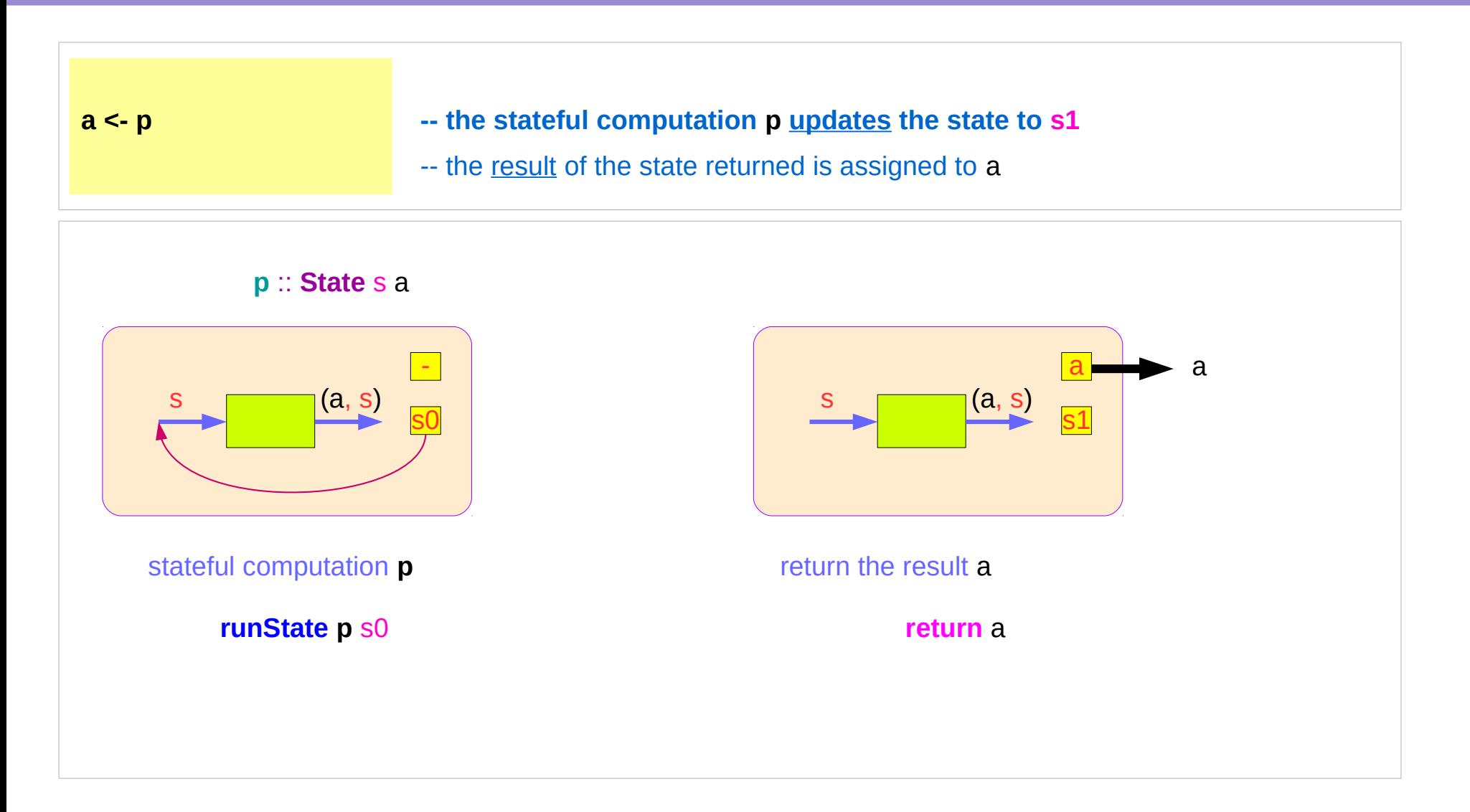

### Counter Example

#### **import Control.Monad.State.Lazy**

```
tick :: State Int Int
tick = do n <- get
            put (n+1)
           return n
```
**plusOne :: Int -> Int plusOne n = execState tick n**

```
plus :: Int -> Int -> Int
```
**plus n x = execState (sequence \$ replicate n tick) x**

#### A function to increment a counter.

**tick** :

- a monadic value itself

- a function returning a monadic value

Add one to the given number using the state monad:

A contrived addition example. Works only with positive numbers:

### Counter Example – tick

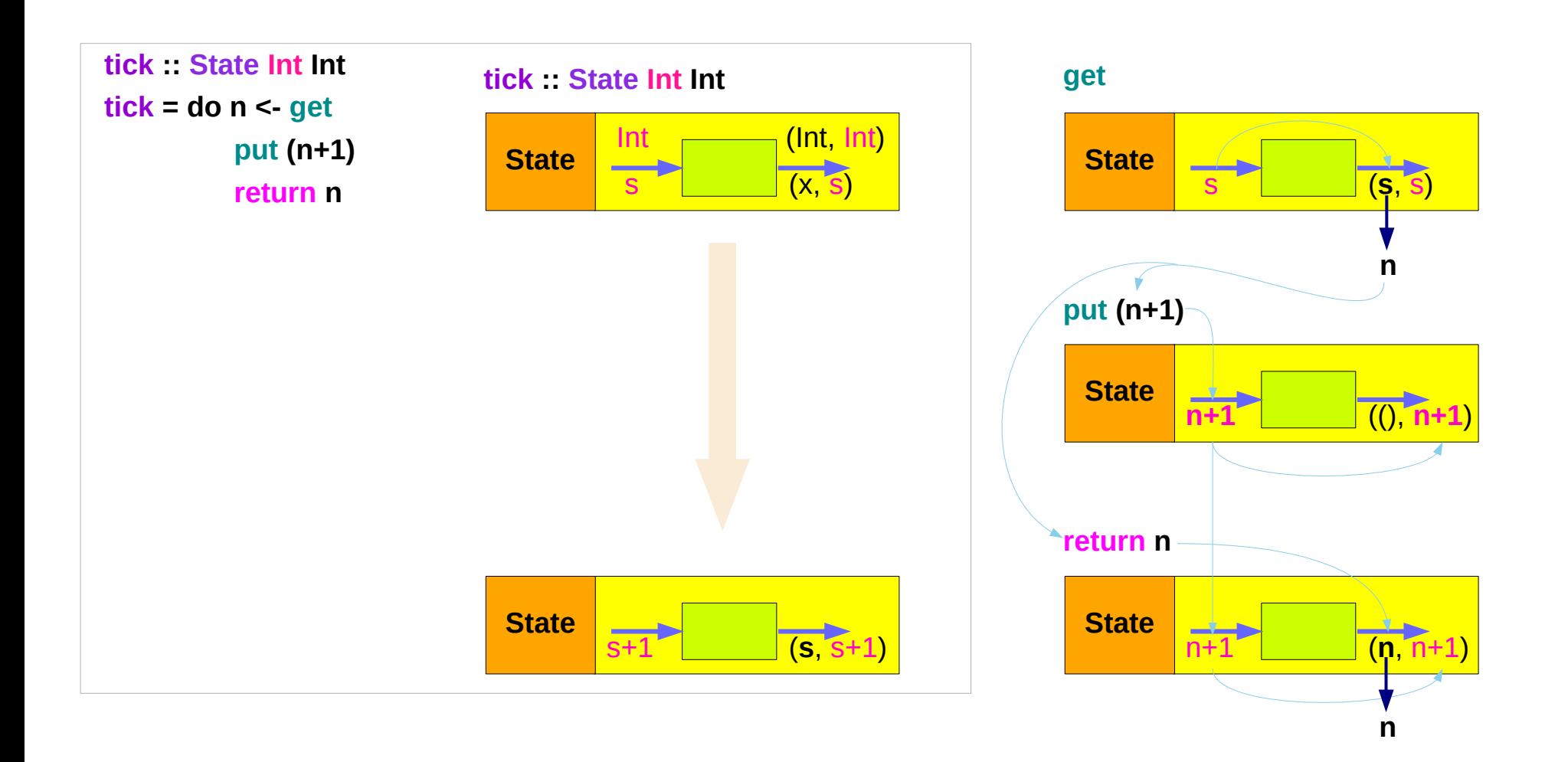

### Counter Example – tick without **do**

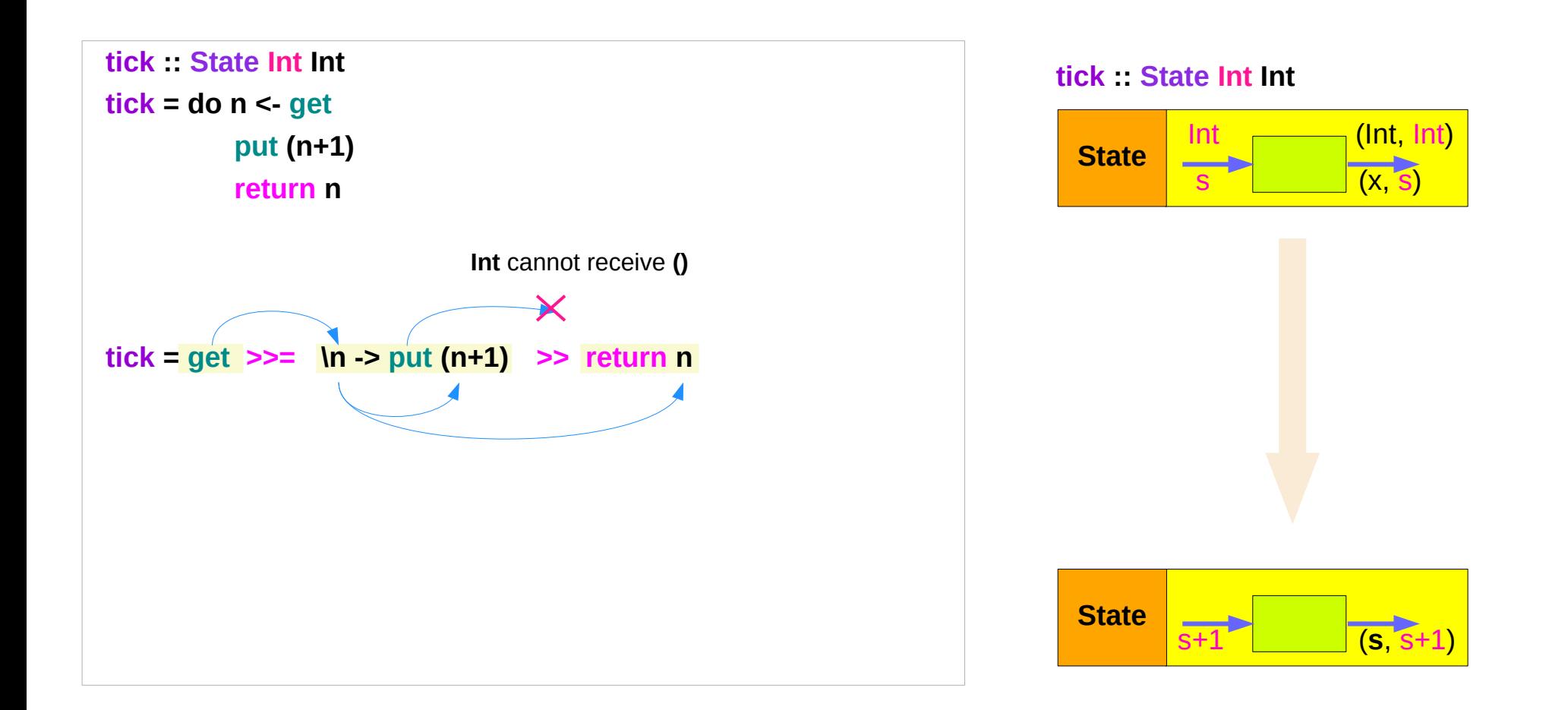

### Counter Example – incrementing

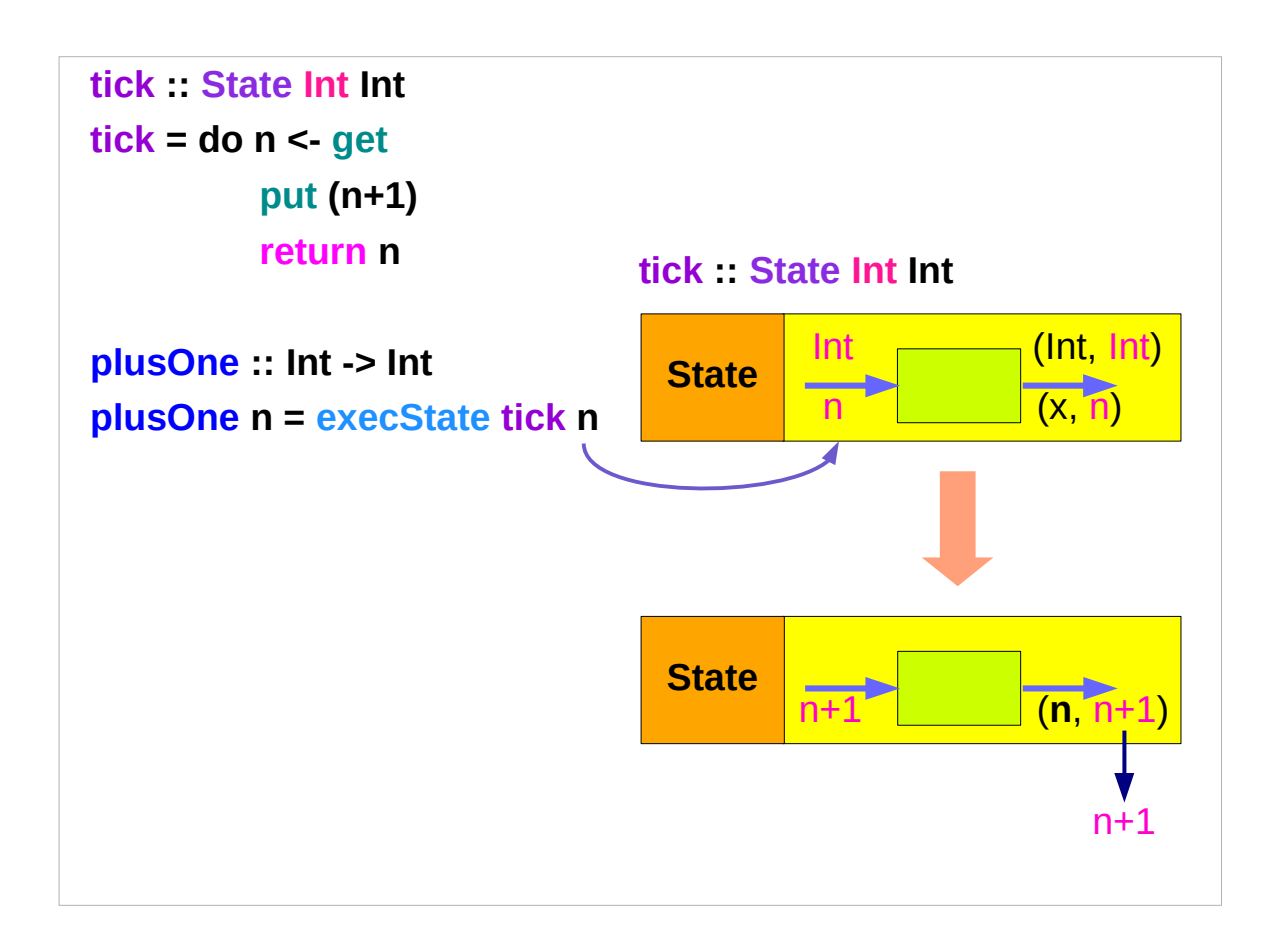

### Counter Example – using sequence

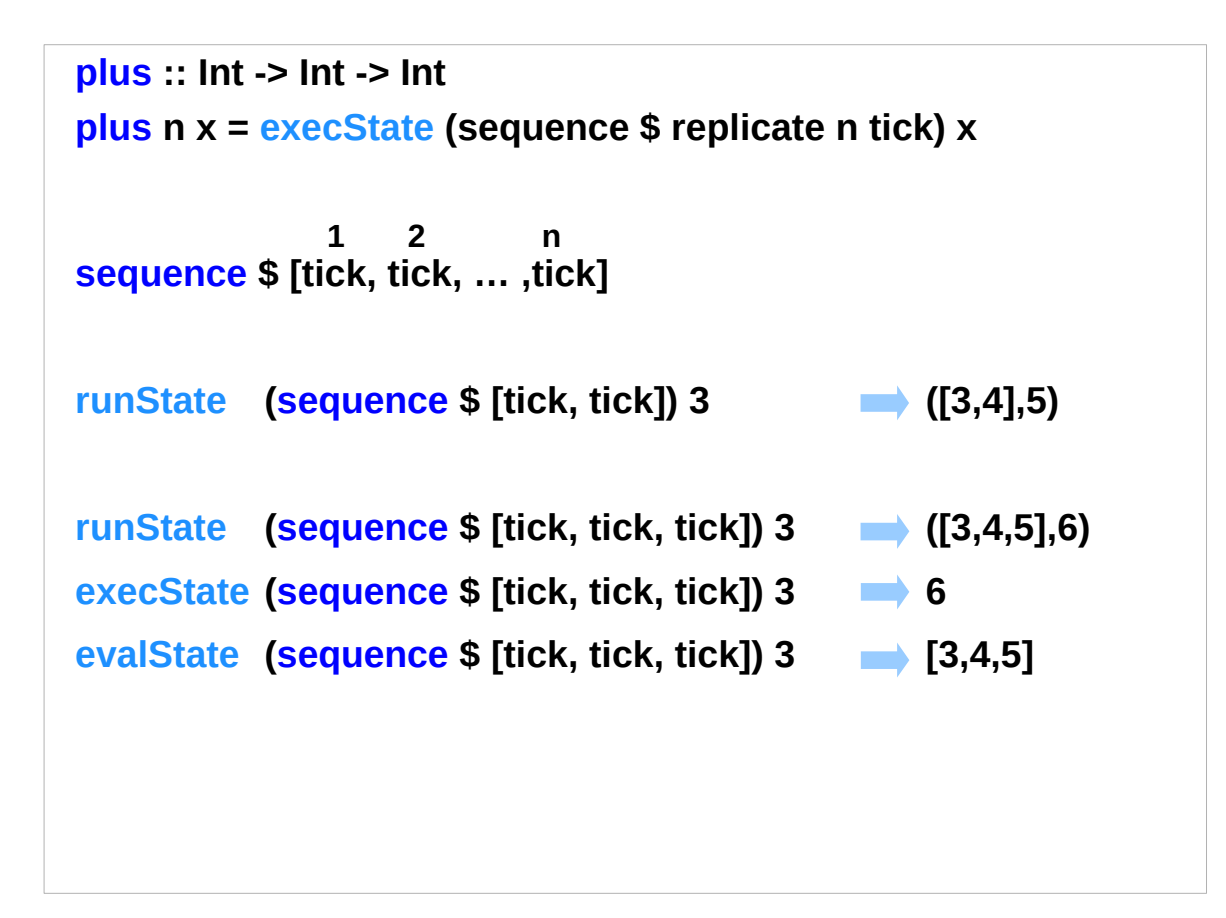

### **replicate**

#### **replicate :: Int -> a -> [a]**

**replicate n x** is a list of length n with x the value of every element.

#### **replicate 3 5**

[5,5,5]

#### **replicate 5 "aa"**

["aa","aa","aa","aa","aa"]

#### **replicate 5 'a'**

"aaaaa"

http://zvon.org/other/haskell/Outputprelude/replicate\_f.html

### **sequence**

**sequence :: Monad m => [m a] -> m [a]** evaluate **each action** in the sequence from left to right, and collect the **results**.

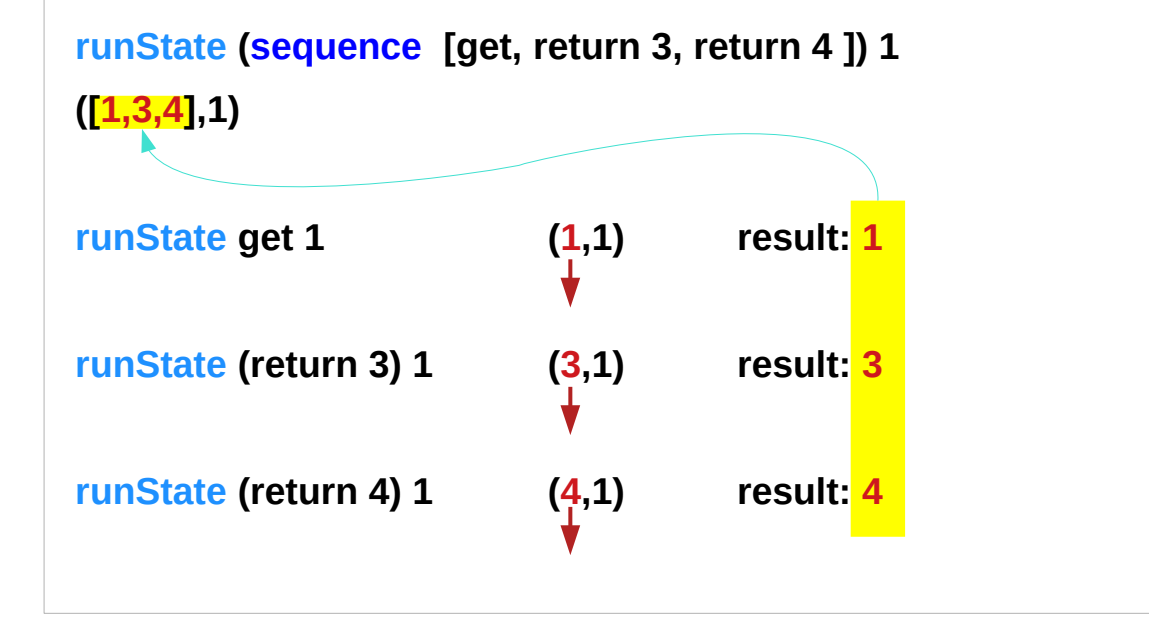

http://derekwyatt.org/2012/01/25/haskell-sequence-over-functions-explained/

### Example of collecting returned values

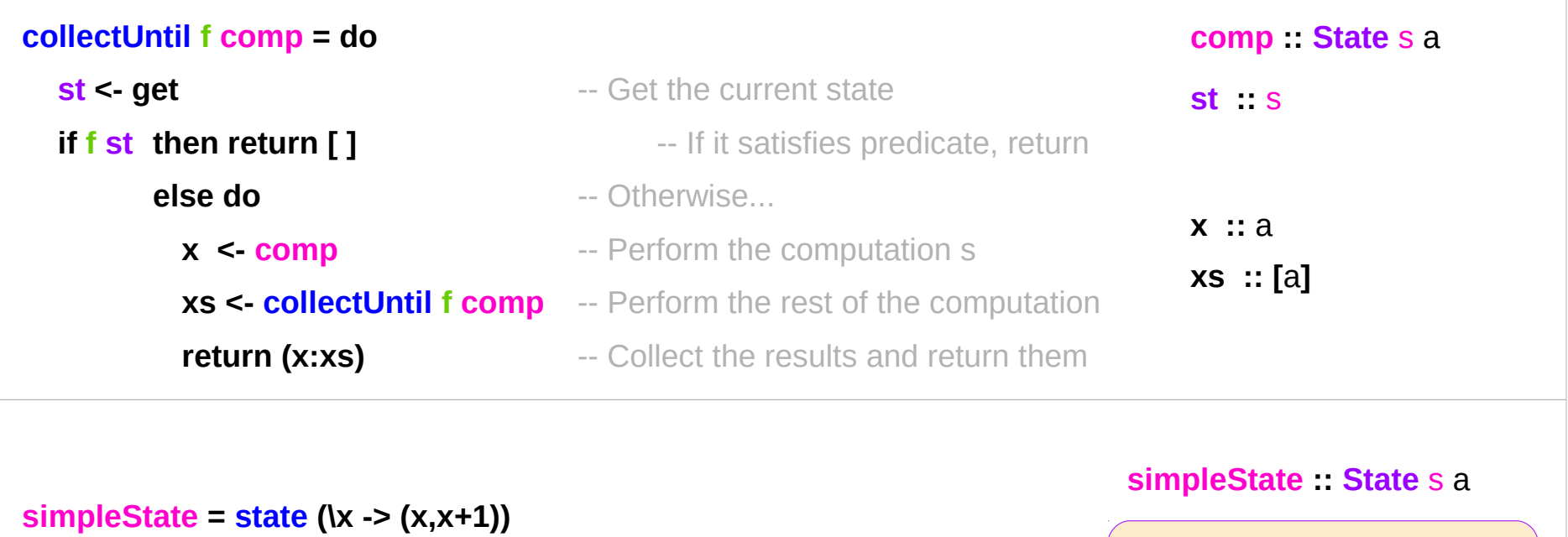

**\*Main> evalState (collectUntil (>10) simpleState) 0 [0,1,2,3,4,5,6,7,8,9,10]**

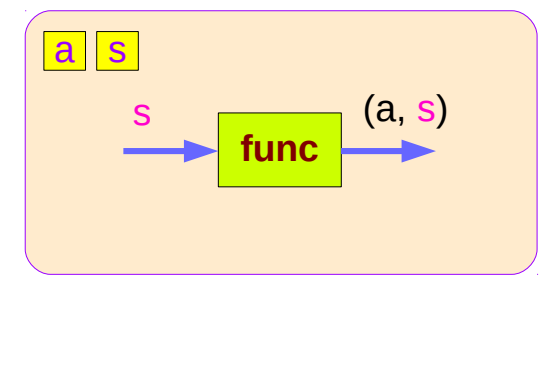

### Example of collecting – stateful computations

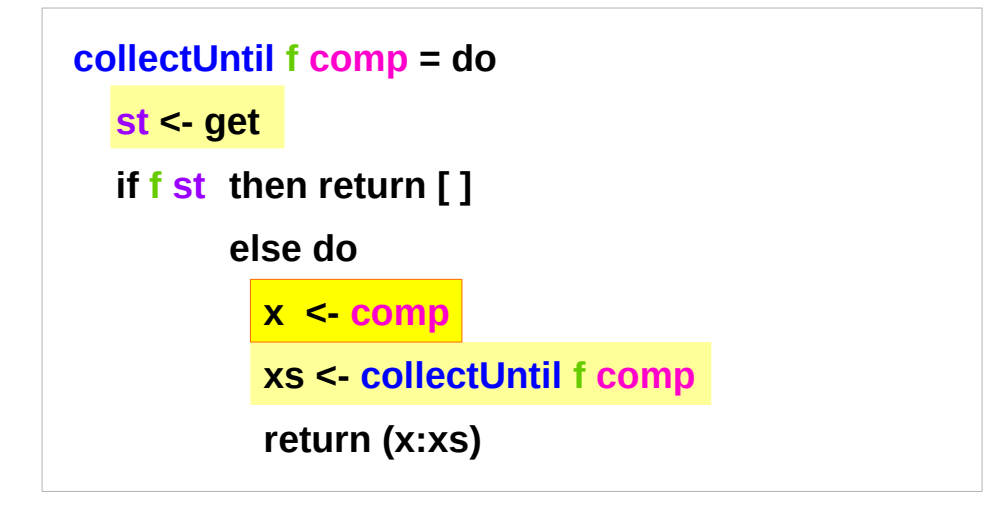

**simpleState = state (\x -> (x,x+1))**

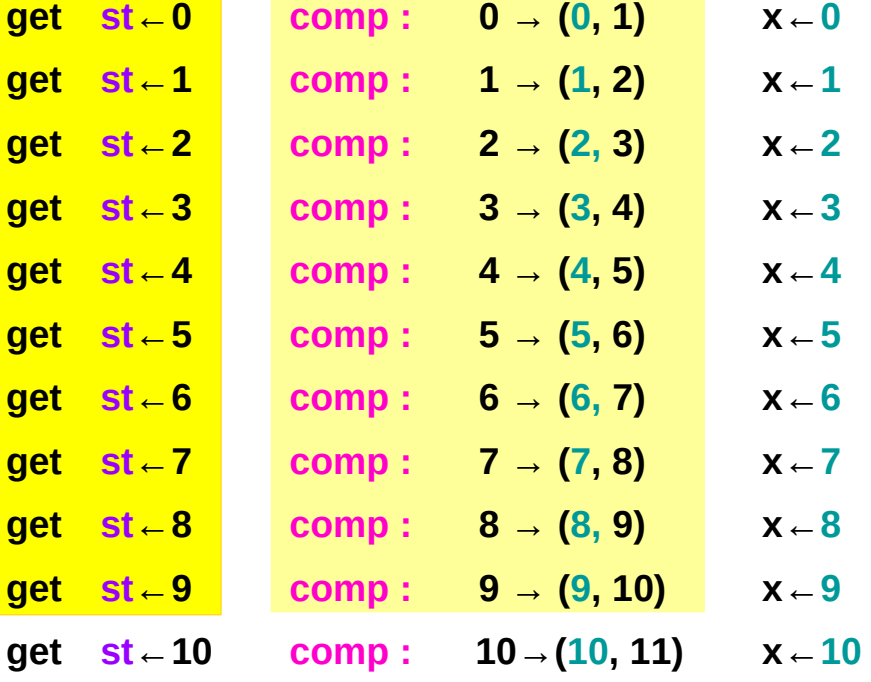

**\*Main> evalState (collectUntil (>10) simpleState) 0 [0,1,2,3,4,5,6,7,8,9,10]**

### **stateful computation**

### Example of collecting – the return type

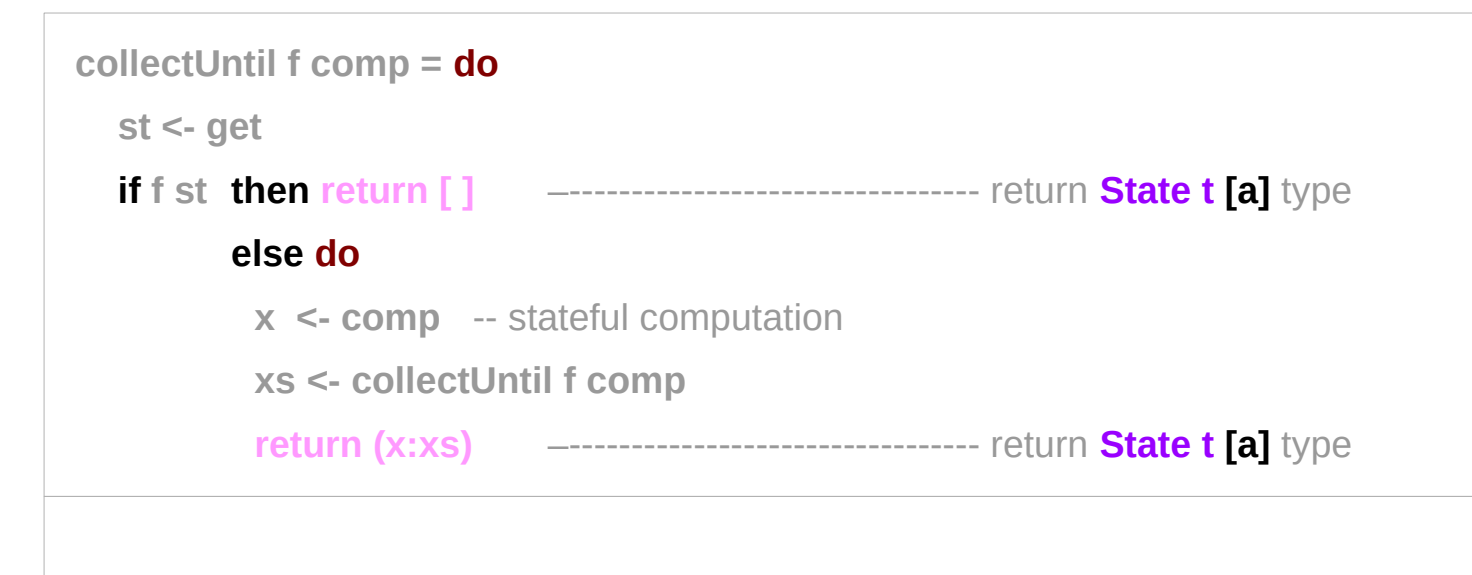

**nesting do** statements is possible

if they are within the same monad

enables **branching** within one do block,

as long as both branches of the **if statement** 

results in the same monadic type.

### Example of collecting – another stateful compuation

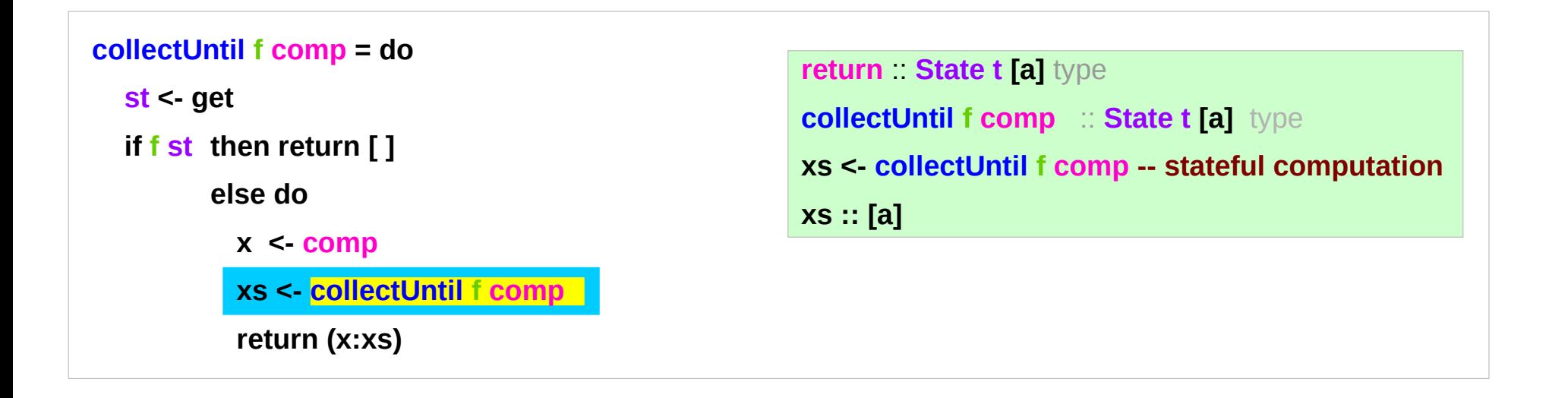

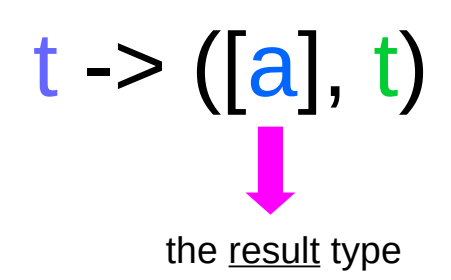

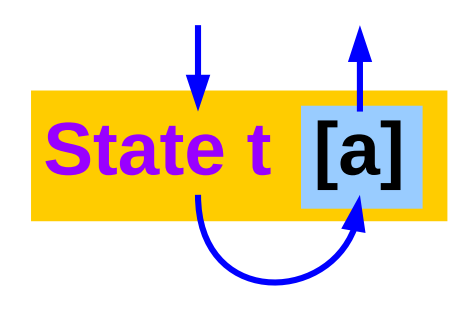

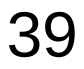

### Example of collecting – the function type

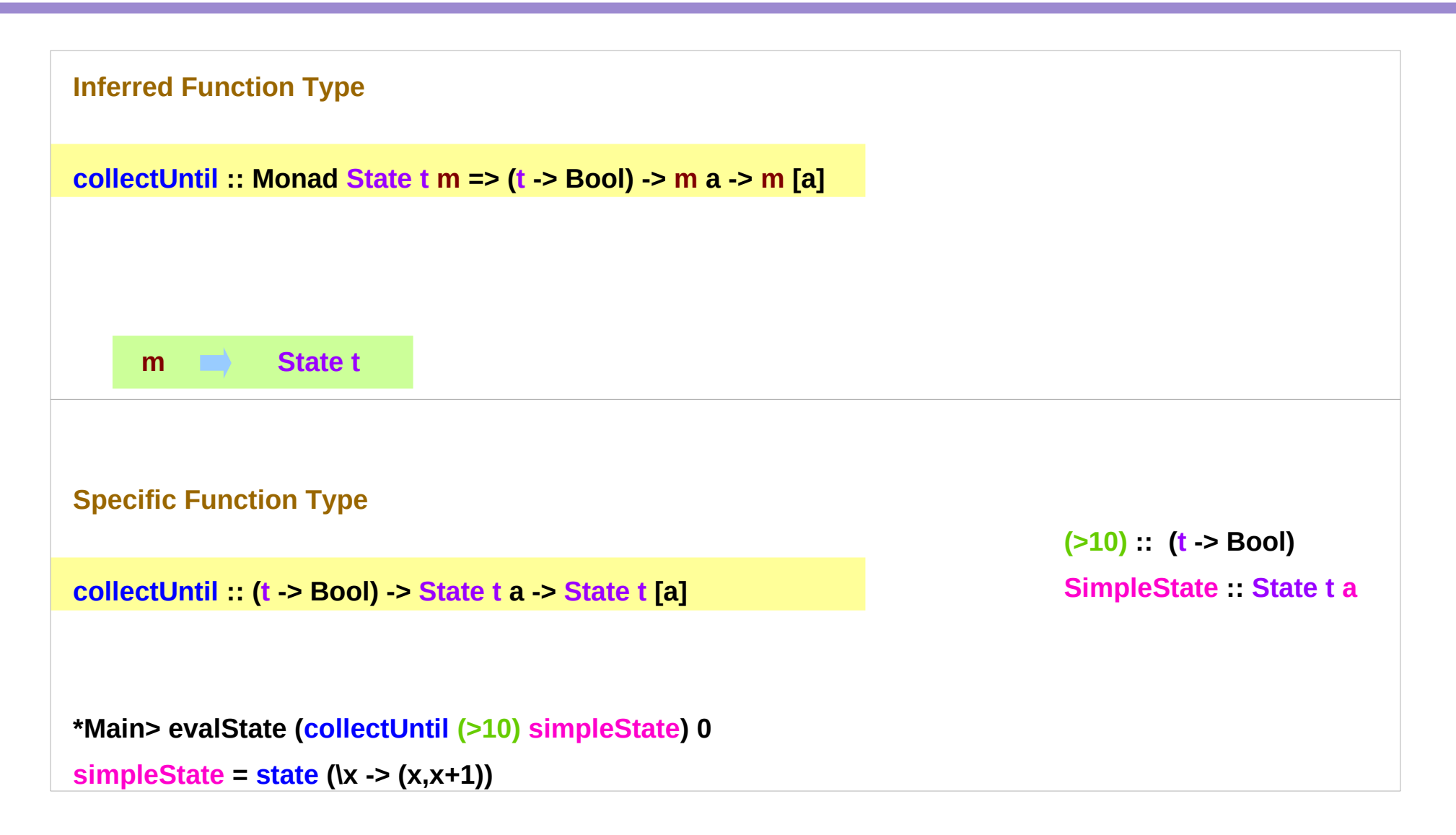

https://stackoverflow.com/questions/11250328/working-with-the-state-monad-in-haskell

**State Monad (6B) State Monad (6B)**  $40$  Young Won Lim<br>**Methods** 9/13/18

### Stateful Computation of **comp**

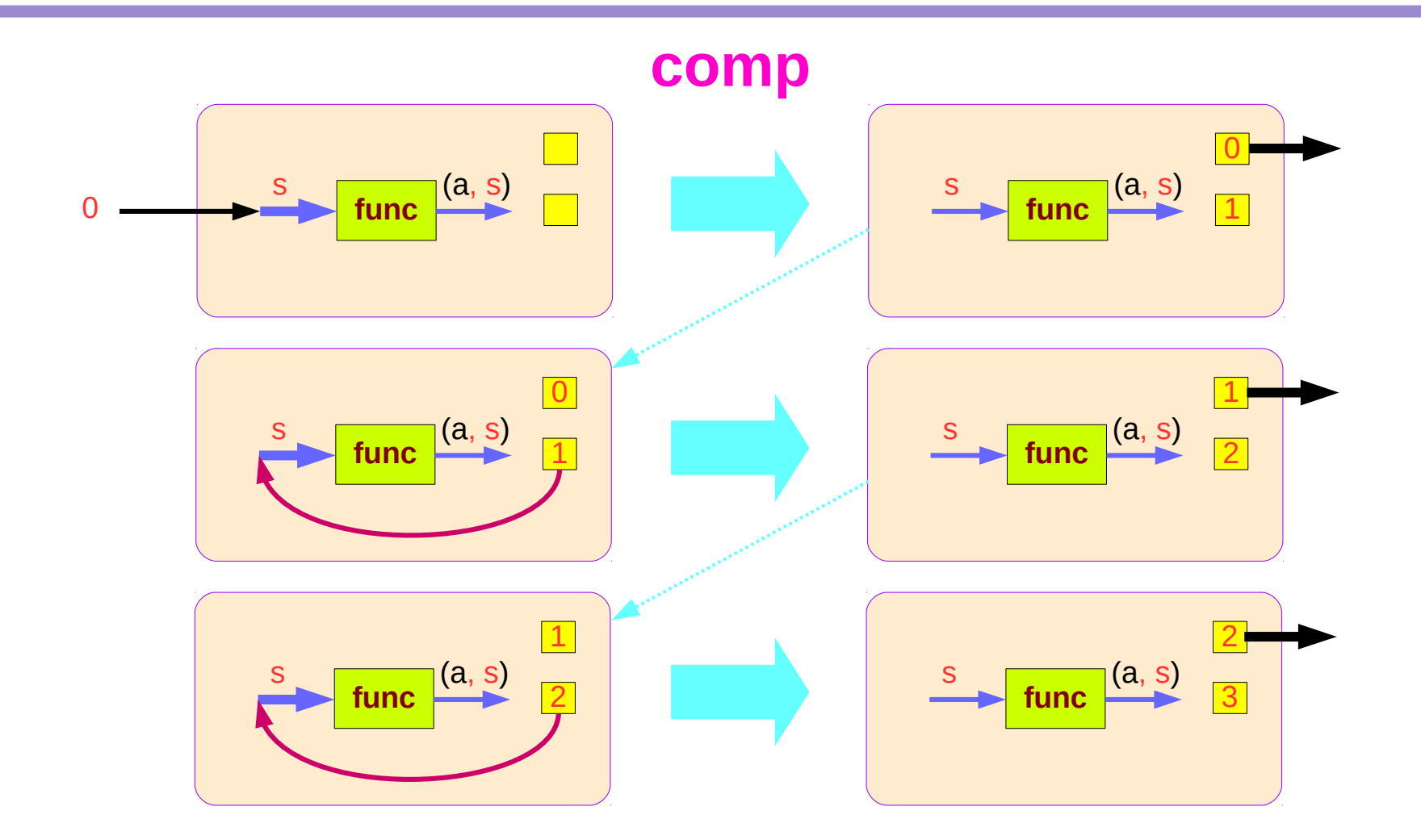

### Stateful Computations of **put** & **get**

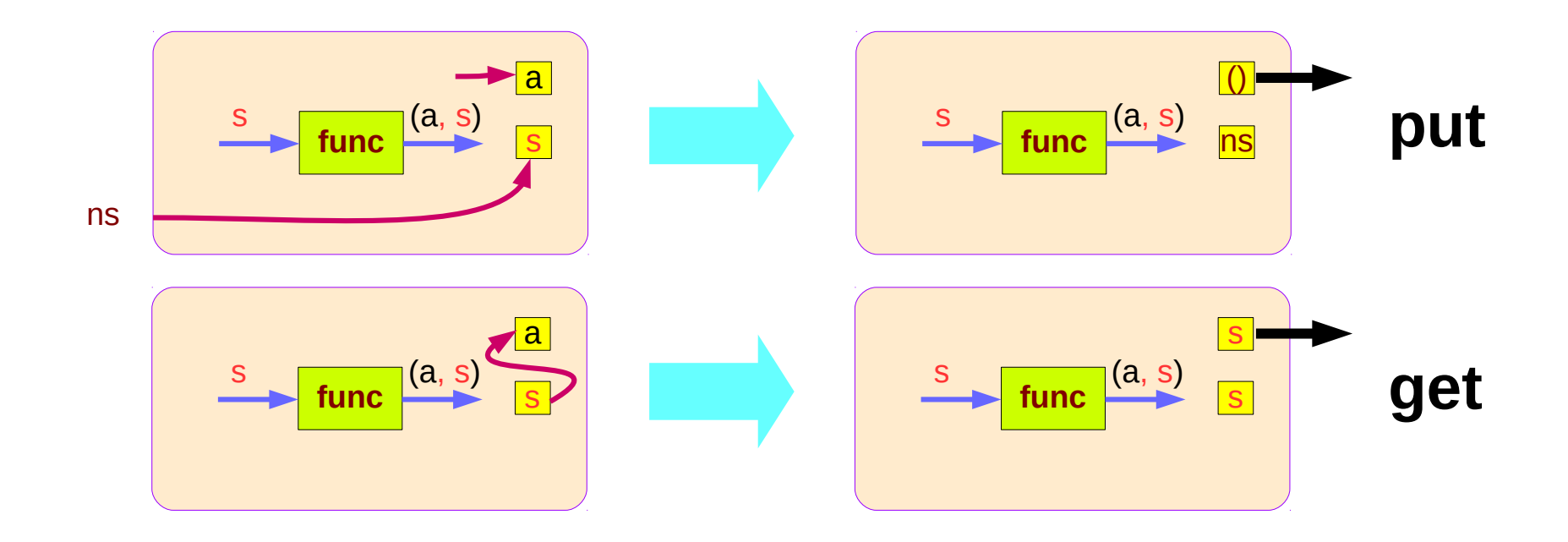

### Another example of collecting returned values

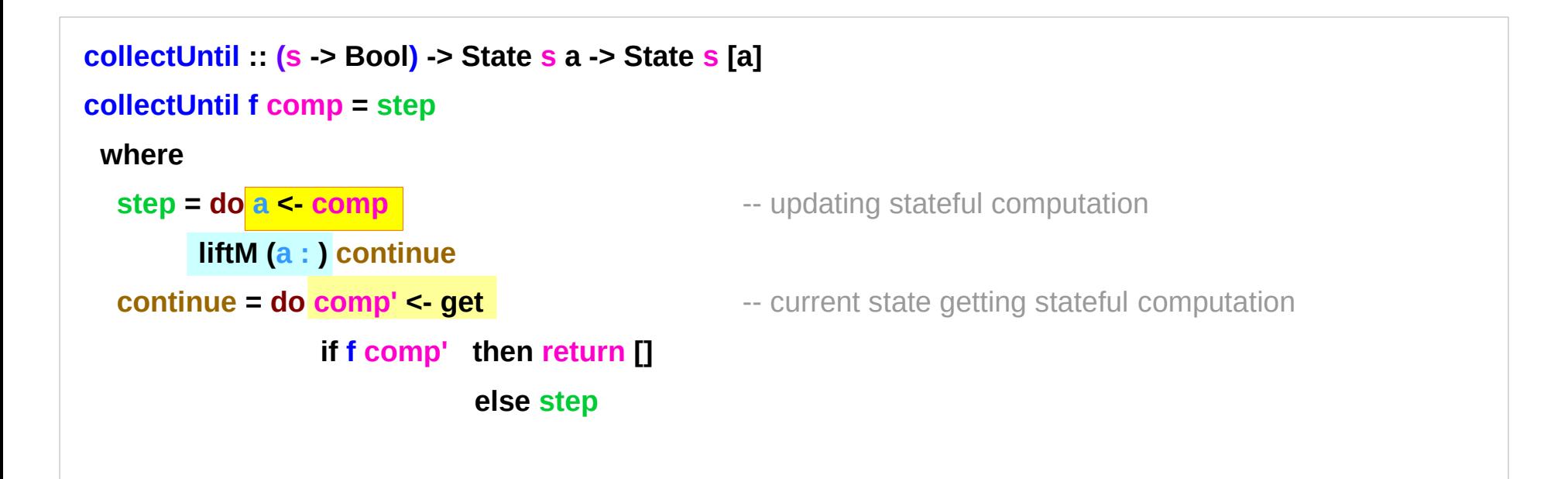

**simpleState = state (\x -> (x,x+1))**

#### **\*Main> evalState (collectUntil (>10) simpleState) 0**

#### **[0,1,2,3,4,5,6,7,8,9,10]**

### Another example – lifting to merge

```
collectUntil :: (s -> Bool) -> State s a -> State s [a]
collectUntil f comp = step
 where
  step = do a < comp liftM (a : ) continue
   continue = do comp' <- get
                   if f comp' then return [] 
                              else step
```
**(:) :: a -> [a] -> [a] (++) :: [a] -> [a] -> [a]**

**(:) :: a -> [a] -> [a] LiftM (:) :: a -> State s [a] -> State s [a]**

**(a :) :: [a] -> [a] LiftM (a :) :: State s [a] -> State s [a]**

### Another example – the return type

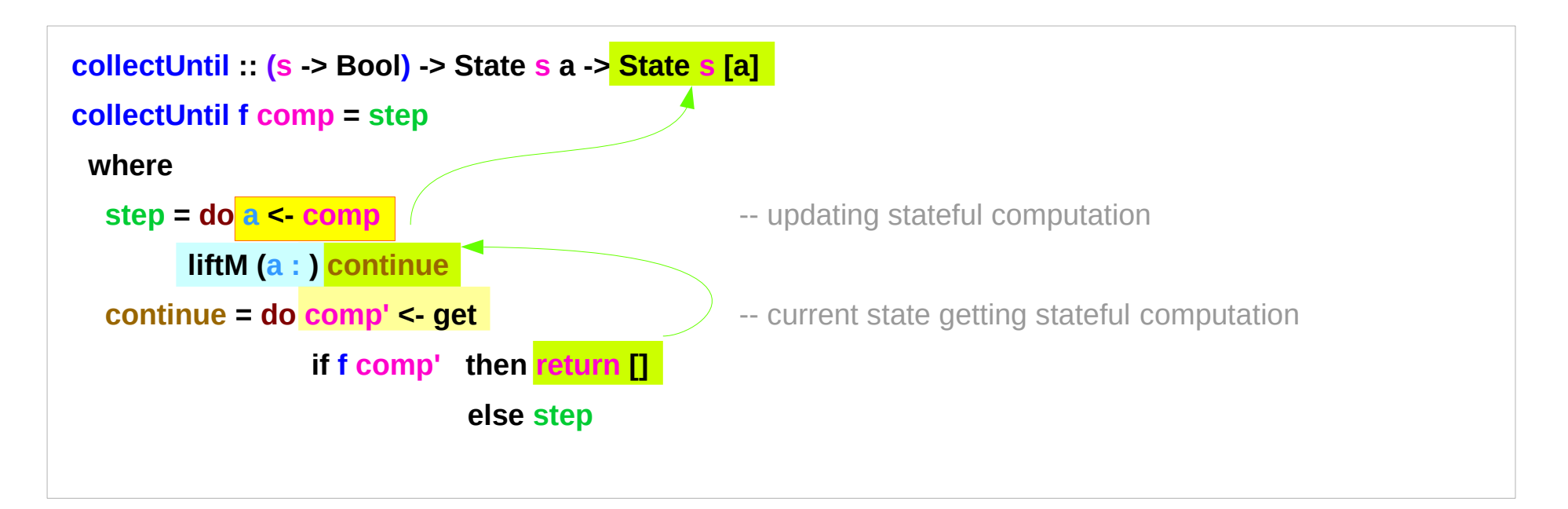

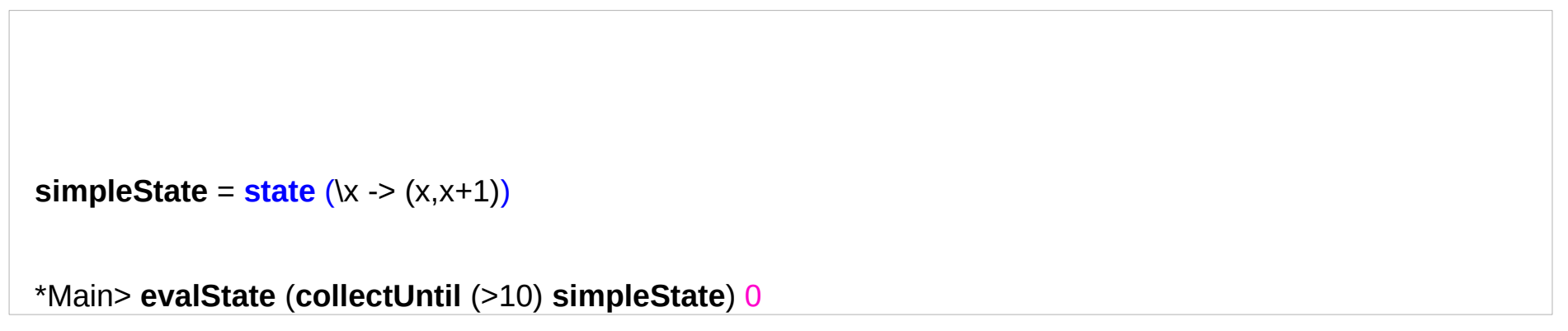

#### [0,1,2,3,4,5,6,7,8,9,10]

### Another example – sequence comparison

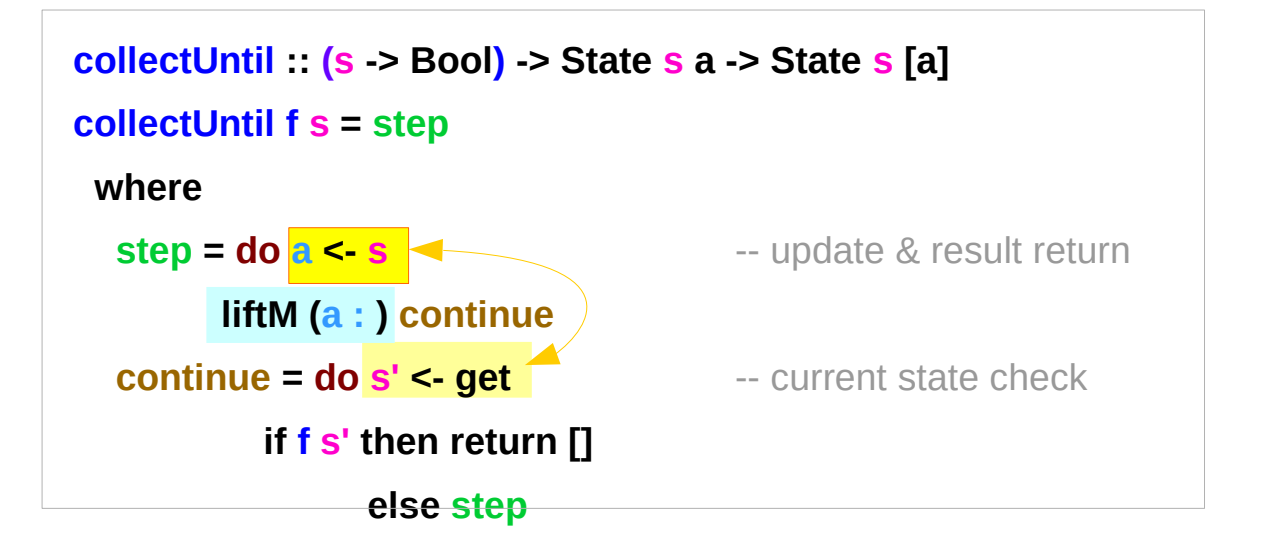

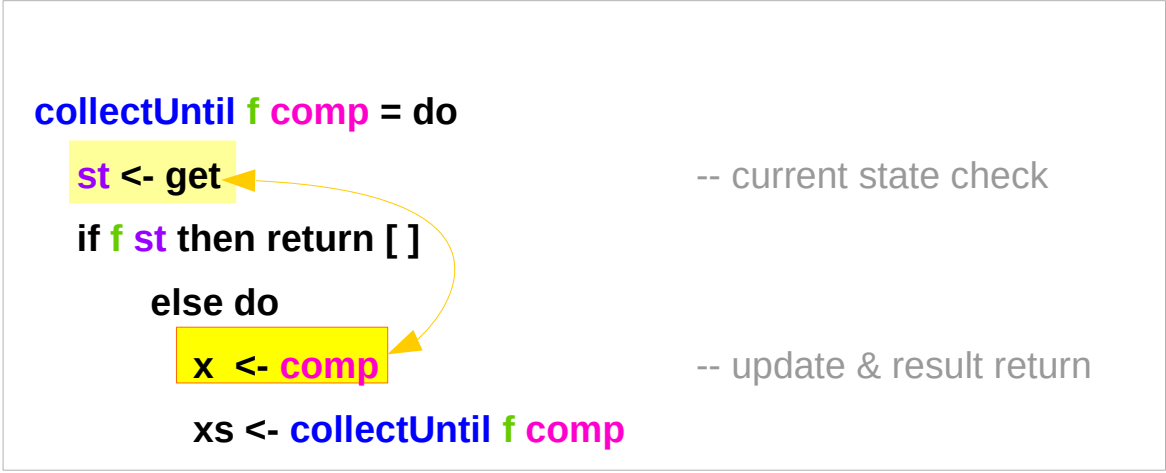

#### **update** and **check** the current state And then **merge**

Since **a** is part of the result in both branches of the 'if'

**a** is the common part of both 'then' part and 'else' part

**check** the current state then **update** and **merge**

#### **return (x:xs)**

https://stackoverflow.com/questions/11250328/working-with-the-state-monad-in-haskell

**State Monad (6B) State Monad (6B)**  $46$  Young Won Lim<br>**Methods** 9/13/18

### Another example – merge comparison

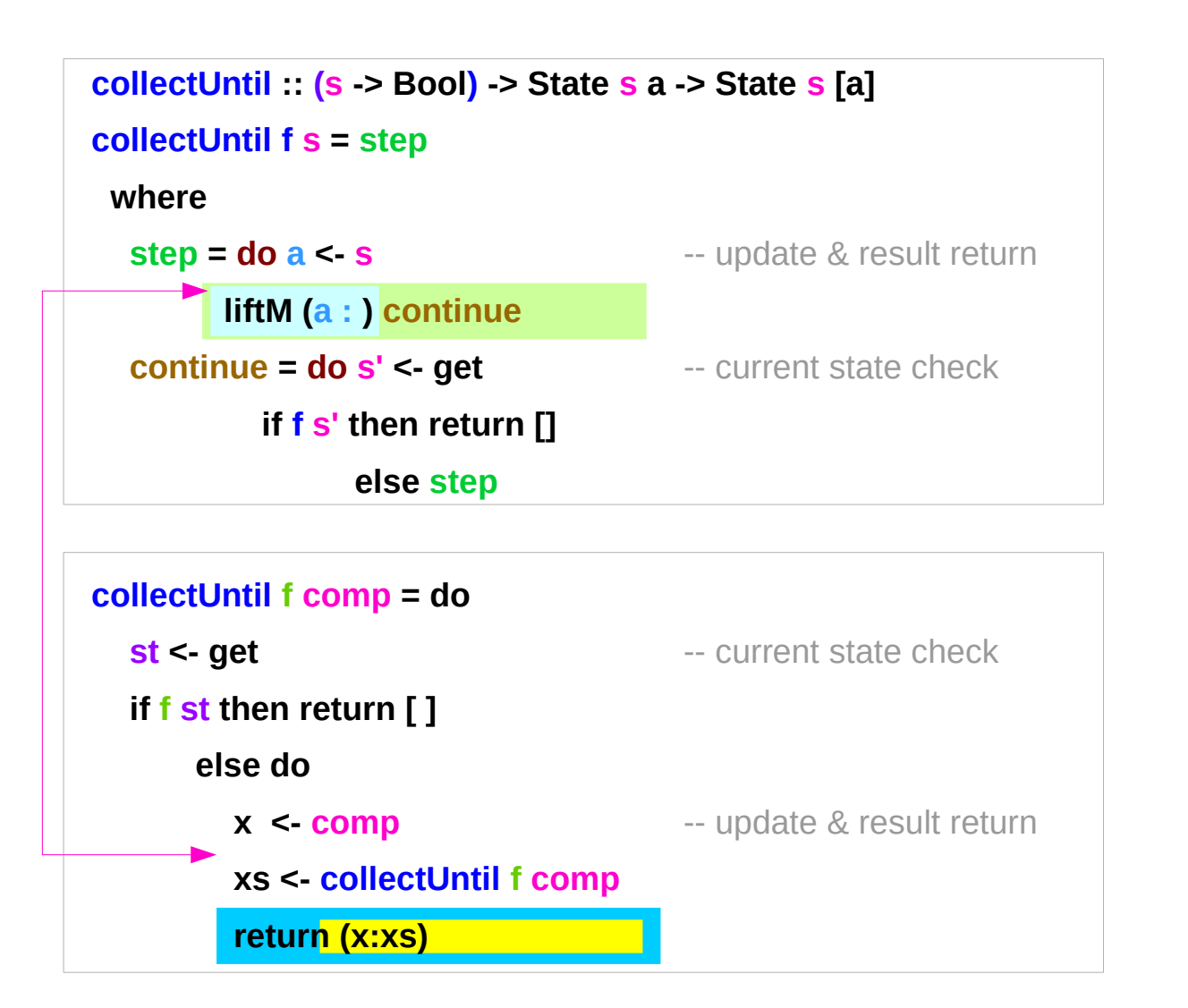

**update** and **check** the current state And then **merge**

Since **a** is part of the result in both branches of the 'if'

**a** is the common part of both 'then' part and 'else' part

**check** the current state then **update** and **merge**

### **liftM** and **mapM**

```
liftM \therefore (Monad m) => (a \rightarrow b) -> m a -> m b
mapM :: (Monad m) => (a - > m b) ->(a] -> m [b]liftM lifts a function of type a -> b to a monadic counterpart.
mapM applies a function which yields a monadic value to a list of values,
        yielding list of results embedded in the monad.
```

```
> liftM (map toUpper) getLine
Hallo
"HALLO"
> :t mapM return "monad"
mapM return "monad" :: (Monad m) => m [Char]
```
https://stackoverflow.com/questions/5856709/what-is-the-difference-between-liftm-and-mapm-in-haskell

### Monad typeclass and Instances

#### **class Monad m where**

 **return :: a -> m a** 

 **(>>=) :: m a -> (a -> m b) -> m b** 

 **(>>) :: m a -> m b -> m b** 

 **fail :: String -> m a** 

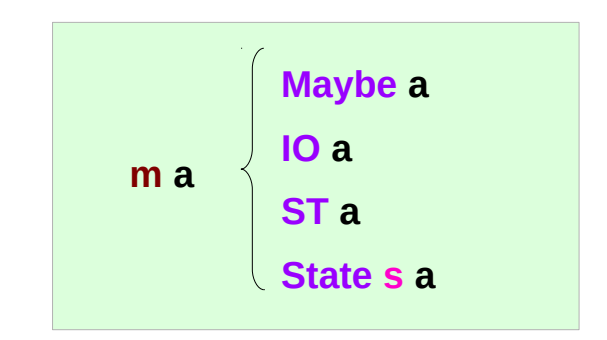

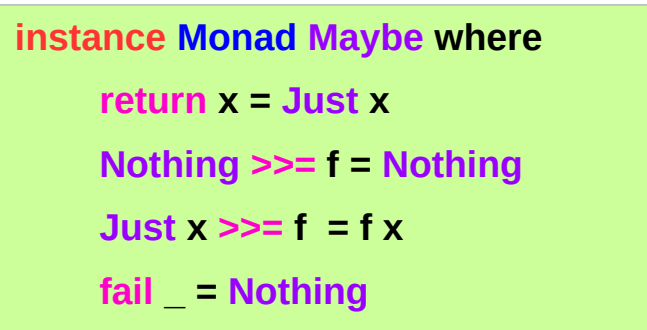

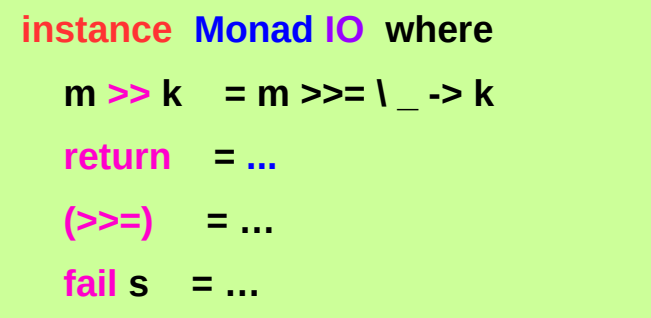

## Default Implementations in **MonadState s m**

#### **class Monad m => MonadState s m | m -> s where**

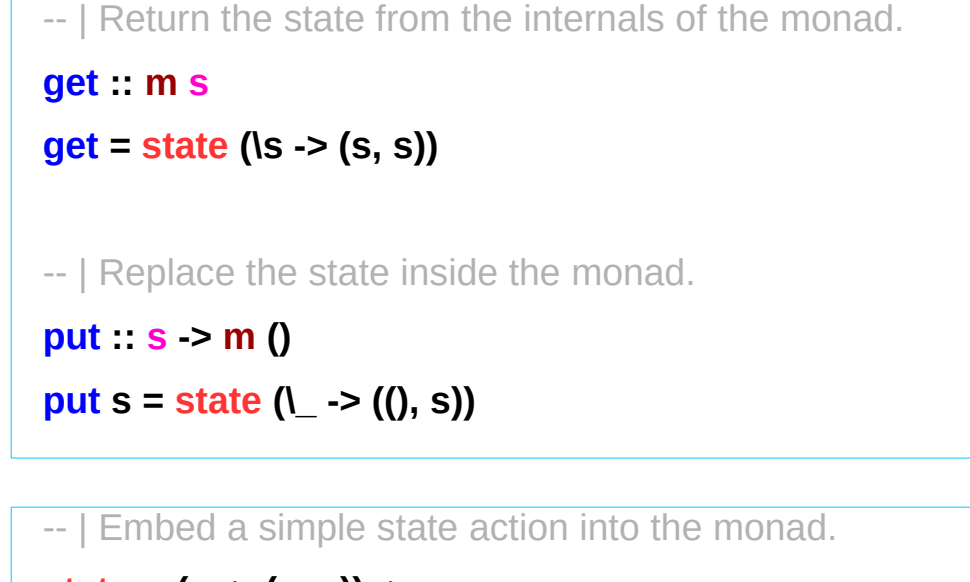

 **state :: (s -> (a, s)) -> m a state f = do s <- get let**  $\neg$ (**a**, **s**') = **f s put s' return a**

https://stackoverflow.com/questions/23149318/get-put-and-state-in-monadstate

**The mtl package**

**Control.Monad.State.Class module**

## No dead loop in the default implementation

the definitions of **get**, **put**,**state** in the **Monad class declaration**

- the default implementations,
- to be overridden in actual **instances** of the class.

the dead loop in the default definition does not happen:

- **put** and **get** in terms of **state**
- **state** in terms of **put** and **get**

\* minimal definition is *either* both of **get** and **put** *or* just **state**

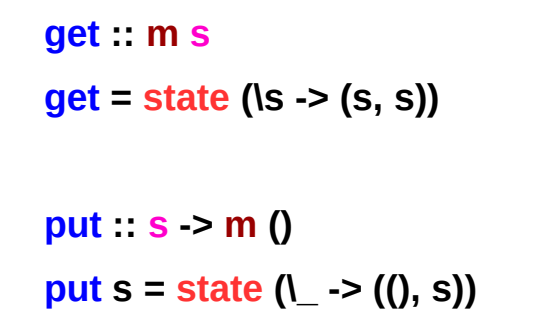

 **state :: (s -> (a, s)) -> m a state f = do s <- get let**  $\neg$ (**a**, **s**') = **f s put s'**

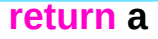

https://stackoverflow.com/questions/23149318/get-put-and-state-in-monadstate

## Functional Dependency **|** (vertical bar)

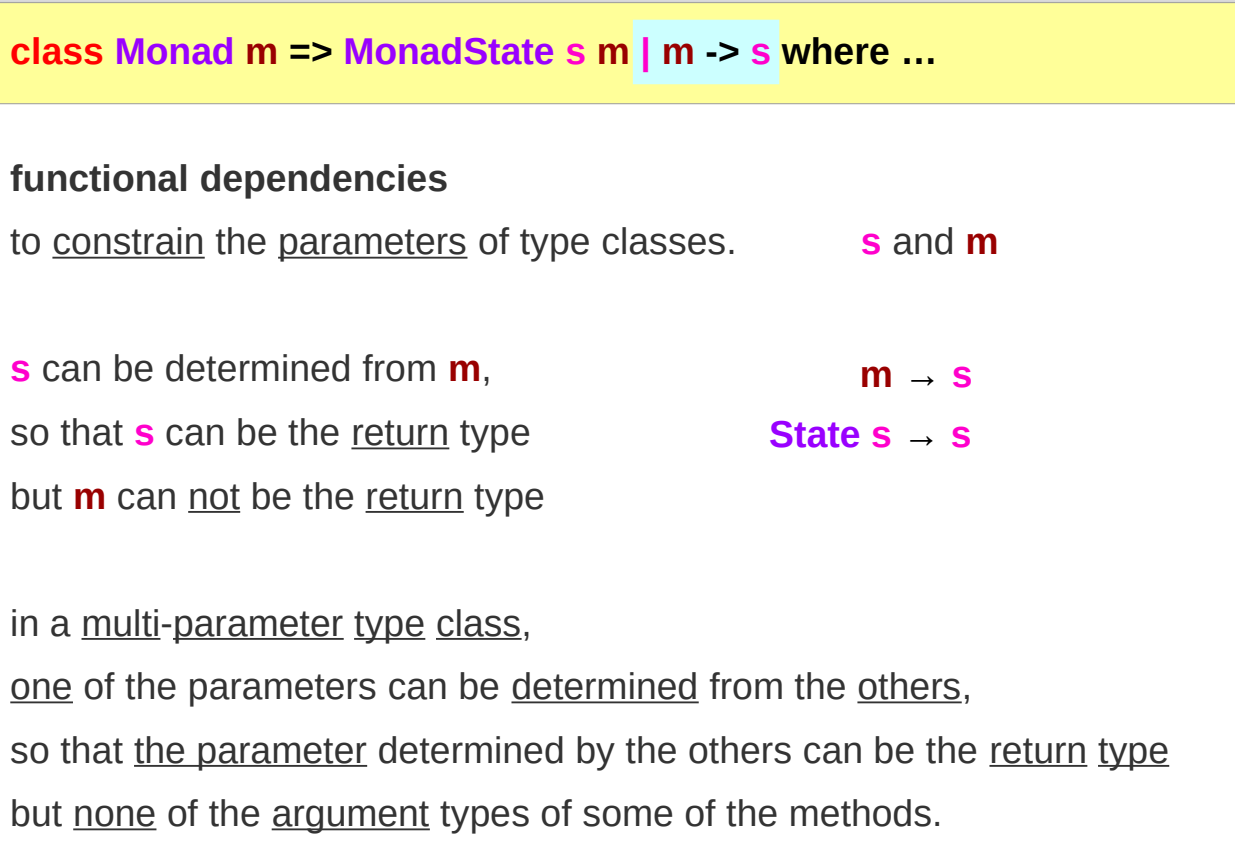

**class Monad m where return :: a -> m a (>>=) :: m a -> (a -> m b) -> m b (>>) :: m a -> m b -> m b fail :: String -> m a** 

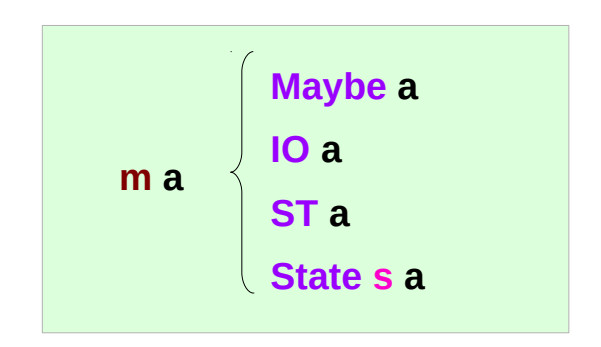

https://stackoverflow.com/questions/23149318/get-put-and-state-in-monadstate

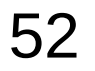

### Typeclass **MonadState s**

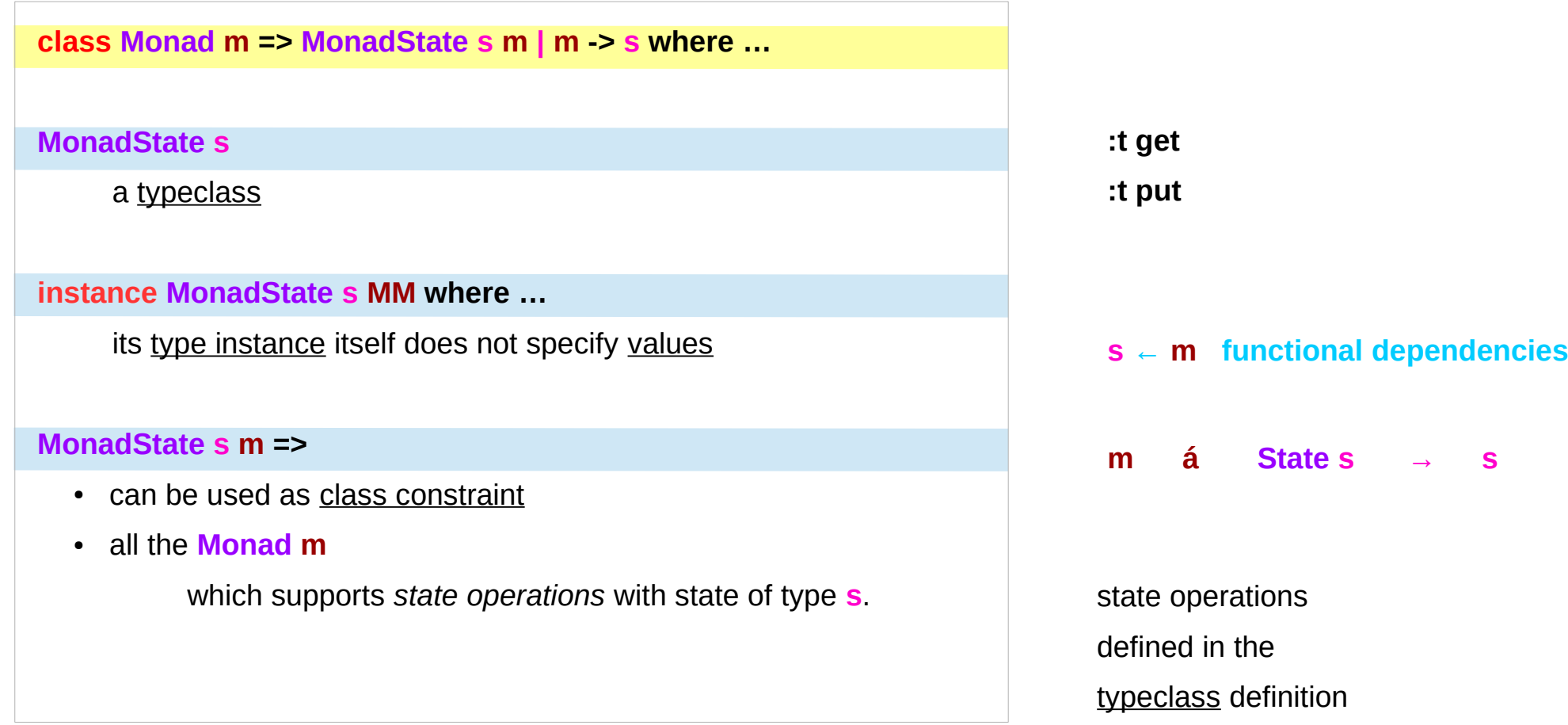

## Types of **get** and **put**

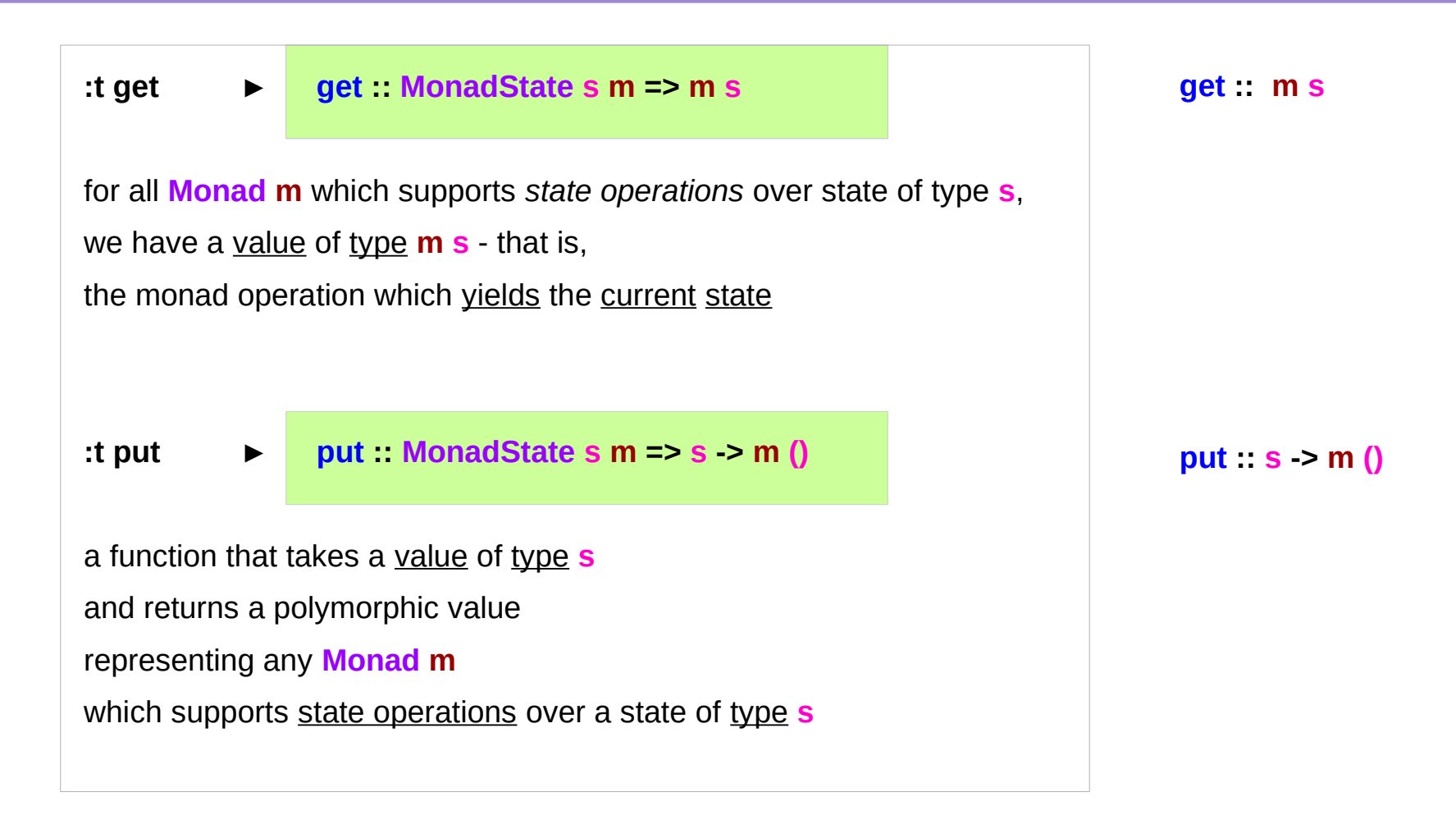

### Instances of **MonadState s m**

**class Monad m => MonadState s m | m -> s where**

**The mtl package Control.Monad.State.Class module**

**instance** Monad m => **MonadState s (Lazy.StateT s m)** where …

**instance** Monad m => **MonadState s (Strict.StateT s m)** where …

**instance MonadState s m** => **MonadState s (ContT r m)** where …

**instance MonadState s m** => **MonadState s (ReaderT r m)** where …

**instance** (Monoid w, **MonadState s m**) => **MonadState s (Lazy.WriterT w m)** where …

**instance** (Monoid w, **MonadState s m**) => **MonadState s (Strict.WriterT w m)** where …

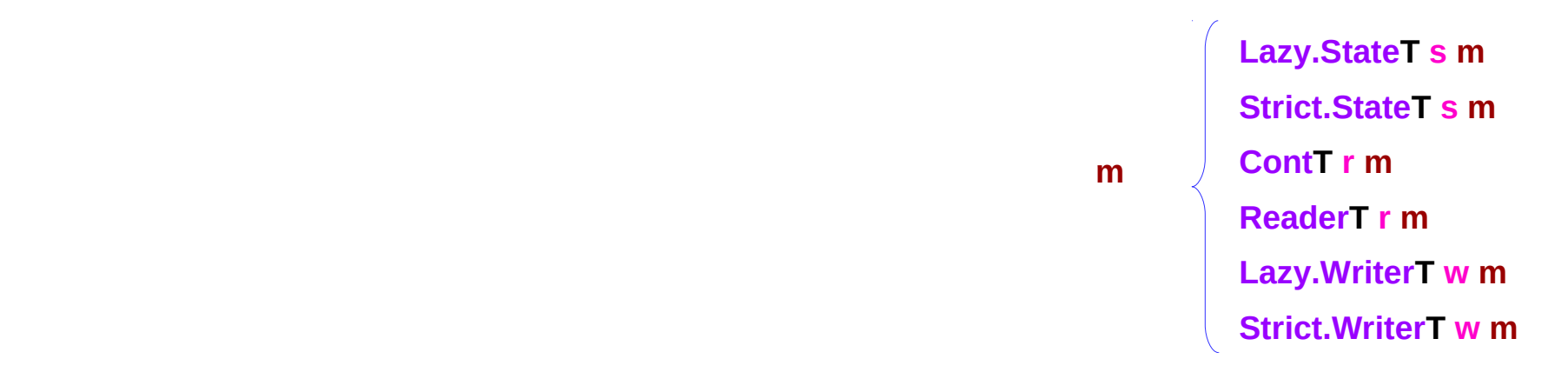

https://stackoverflow.com/questions/23149318/get-put-and-state-in-monadstate

### Instances of the typeclass **MonadState s**

**MonadState s** is the class of types that are monads with state.

**instance MonadState s (State s) where**

 **get = Control.Monad.Trans.State.get**

 **put = Control.Monad.Trans.State.put**

**State s** is an instance of that typeclass:

**instance MonadState s (StateT s) where get = Control.Monad.Trans.State.get put = Control.Monad.Trans.State.put**

**StateT s** is an instance of that typeclass: (the state monad transformer which adds state to another monad)

### Overloading get and put

#### **instance MonadState s (State s) where**

 **get = Control.Monad.Trans.State.get**

 **put = Control.Monad.Trans.State.put**

This **overloading** was introduced so that

if you're using a stack of monad transformers,

you do not need to explicitly **lift** operations

between different transformers.

If you're not doing that,

you can use the simpler operations from transformers.

The **mtl** package provides **auto-lifting** 

### Typeclass Constrain **MonadState s m** (1)

**class Monad m => MonadState s m | m -> s where …**

**get :: MonadState s m => m s**

for some monad **m**

storing some state of type **s**,

**get** is an action in **m**

that returns a value of type **s**.

### Typeclass Constrain **MonadState s m** (2)

```
class Monad m => MonadState s m | m -> s where …
put :: MonadState s m => s -> m ()
for some monad m
put is an action in m
storing the given state of type s, 
but returns nothing ().
```
#### **References**

- [1] <ftp://ftp.geoinfo.tuwien.ac.at/navratil/HaskellTutorial.pdf>
- [2] https://www.umiacs.umd.edu/~hal/docs/daume02yaht.pdf